# **Maya® 2022 における Python 3 と 2 の相互運用のノウハウ**

株式会社スクウェア・エニックス テクノロジー推進部 リードテクニカルアーティスト

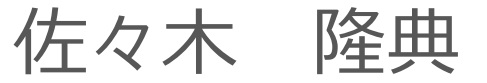

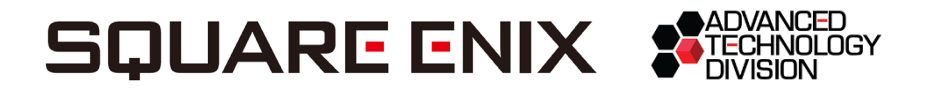

アジェンダ

- Maya<sup>®</sup> と Python
- Python 3 対応の戦略
- Python 2 と 3 の違い
	- \_\_future\_\_ モジュールに関すること
- コード書き換え手順
- Python 2 と 3 の違い
	- 移動や廃止
	- 様々なこと
	- クラス関連
	- 文字列とIO
- Python C API について
- まとめ

# **Maya® と Python**

Pythonの組み込み状況

## Python 2 から 3 へ

年1月23日 pip が Python 2.7 サポート終了

- 年10月5日 Python 3.9 リリース
- 年4月30日 Python 2.7.18 リリース(最後の 2.7.x)
- 年1月1日 Python 2.7 サポート終了
- 年6月27日 Python 3.7 リリース(後に Maya® 2022 で採用)
- 年7月4日 Python 2.7 リリース
- 年12月3日 Python 3.0 リリース

年10月1日 Python 2.6 リリース

### VFX Reference Platform

CG界隈では Python 3 化が遅れていたが、 VFX Reference Platform が CY2020 から Python 3.7.x を採用。 Maya® もそれに合わせている。

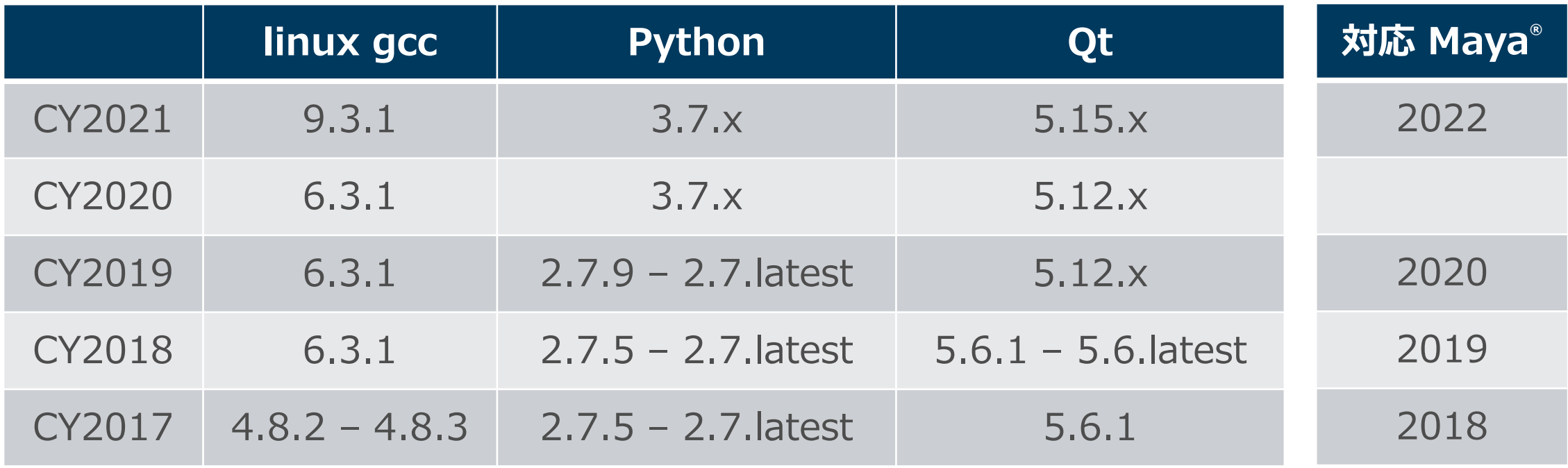

Retrieved from https://vfxplatform.com/

Maya® バージョンの変遷

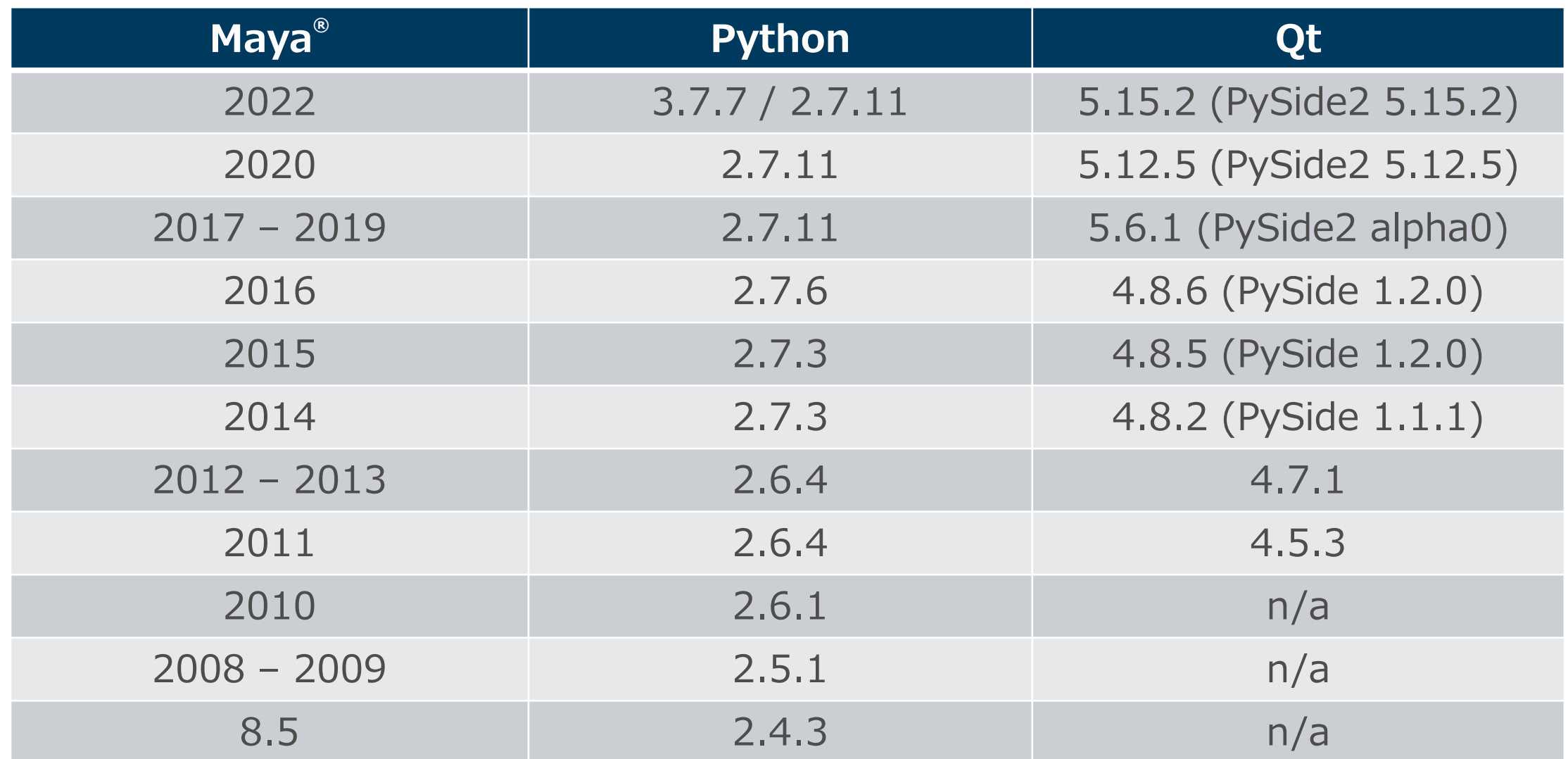

## Maya® 2022 の Python

- Python 3 と 2 の両搭載
	- 標準は Python 3 だが、経過的措置として Python 2 も搭載している。
	- ただし、Mac® 版は Python 3 のみ搭載。
- 起動時に選択する方式
	- コマンドラインオプション(優先): –pythonver 2
	- 環境変数: MAYA\_PYTHON\_VERSION=2
	- Maya.env ファイルでの設定は不可。
- 積極的に Python 2 モードを選択すべき理由はない
	- 過去リソースを 3 に対応できないが 2022 を使いたい場合などに。

Maya<sup>®</sup> 2022 のディレクトリ構造

#### **Python27, Python37**

Python モジュールは、2用と3用に完全に分かれている。

#### **bin, bin2, bin3**

exe や dll のパスは、標準 (共通か3用) と、2専用、3専用に分かれている。 mayapy は bin 下に mayapy (3用) と mayapy2 (2用) がある。

#### **lib, lib2, lib3**

SDK等のライブラリパスは、標準(共通か3用)と、2専用、3専用に分かれている。 C++プラグインでもPython依存がある場合は、2用と3用をビルドする必要がある。

#### **include, include/Python27, include/Python37**

SDK等のヘッダーパスは共通だが、Python CAPI は完全に分かれている。

# **Python 3 対応の戦略**

#### これまでのコードをどのように移行し運用を継続するのか

### 状況によって戦略は異なる

- 今後 py2 を使うかどうか?
- py2用とpy3用のダブルメンテナンス?
- 過去のコードはどのくらいあるのか?
- テストがきちんと書かれているか?
- これまでどの程度準備してきたのか?
- どのような移行ツールをどこまで使うのか?
- どのような互換レイヤーを用いるのか?

py2 と py3 の違いを吸収する 補助的なモジュールのこと

### 共通戦略

- 今後 py2 を使うかどうか? ← 使う前提の話
- py2用とpy3用のダブルメンテナンス? < 回避は難しくない
- 過去のコードはどのくらいあるのか?
- テストがきちんと書かれているか?
- これまでどの程度準備してきたのか?
- どのような移行ツールをどこまで使うのか?
- どのような互換レイヤーを用いるのか?

### 私の場合(当初)

- 今後 py2 を使うかどうか? ← 使う前提の話
- py2用とpy3用のダブルメンテナンス? < 回避は難しくない
- 過去のコードはどのくらいあるのか? ← <sup>大量</sup>
- テストがきちんと書かれているか? (- ぁぉり整備されていない
- これまでどの程度準備してきたのか? ← そこそこ意識していた
- •どのような移行ツールをどこまで使うのか? ◆ 手で書き換え
- どのような互換レイヤーを用いるのか? ← 自作

自作 かなり大変と

自動変換は

|怖い? !

途中で思い知る

### 私の場合(最終)

- 今後 py2 を使うかどうか? ← 使う前提の話
- py2用とpy3用のダブルメンテナンス? < 回避は難しくない
- 過去のコードはどのくらいあるのか? ← <sup>大量</sup>
- テストがきちんと書かれているか? (- ぁぉり整備されていない
- これまでどの程度準備してきたのか? ← そこそこ意識していた
- •どのような移行ツールをどこまで使うのか? ◆ 手で書き換え
- •どのような互換レイヤーを用いるのか? ← 自作 | 少し引用

### 過去のコードがよほど少量でなければツールは使うべき

ツールも

かなり使用

### 状況が異なれば、別の戦略も有り得る

- 今後 py2 を使うかどうか? ← 使う前提の話
- py2用とpy3用のダブルメンテナンス? < 回避は難しくない
- 過去のコードはどのくらいあるのか? ← <sup>大量</sup>
- テストがきちんと書かれているか? (- きちんと整備されている)
- これまでどの程度準備してきたのか? < あまり意識していなかった
- •どのような移行ツールをどこまで使うのか? 〈<mark>ツールで書き換え</mark> 青<sup>でも</sup>
- •どのような互換レイヤーを用いるのか? ◆ ツールを利用

### ただしツールは万能ではないので手での書き換えも必要

修正

ツールの紹介

#### 2to3 | Python 本体に同梱

- py2 のコードを py3 用に自動変換するツール。Python 本体に含まれる。
- 一方通行なので使用しないが、コアの lib2to3 モジュールは他の変換ツールの基盤となっている。
- Maya® 2022に同梱: py3=1.12.0, py2=1.10.0 **six**
	- 互換レイヤーを提供するモジュール。Python 2.4 以上をサポート。

#### **python-modernize**

- py2 のコードを 3 と 2 の両方で動くように自動変換するツール。
- 互換レイヤーには six を利用。

**python-future** <u>| Maya®2022に同梱: 0.18.2</u> **おすすめ!!**

- py2 や py3 のコードを 3 と 2 の両方で動くように自動変換するツール。
- py2 を py3 のようにしてしまう強力な互換レイヤーを提供。Python 2.6 以上をサポート。

#### **おすすめ!! pylint**

• 有名な静的解析ツールだが、コードが py3 で動作が問題ないかをチェックする機能も持つ。

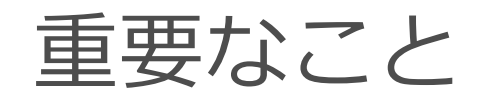

- ツールを使うことで、退屈だが注意を要する単純な書き換え作業の 大部分を自動化できる。ミス防止にもつながる。
- Python は動的型付け言語なので、静的解析に基づくツールででき ることには限度がある。実際、単純な書き換えでは済まないことも 結構ある。
- ツールでできないことを補うのは知識。とはいえ、ツールでチェッ クできるような py3 と py2 の細かな違いを網羅する必要はない。 より困難な問題を克服する知識が必要。
- 本セミナーでは、私が行ったやり方を「おすすめ」として紹介する が、それが絶対的な正解というわけではない。

# **Python 2 と 3 の違い**

#### \_\_future\_\_ モジュールに関すること

### future モジュールとは

- コードの先頭で import することで、そのコード内のみ、 pythonインタプリタの一部の挙動が将来のものになる。
- py2 を py3 の挙動にするものは4つ。
	- absolute import
	- division
	- print\_function
	- unicode literals
- それらの import は、py3 では冗長なだけで何も作用しない。 標準で備えている互換レイヤーといえる。

絶対インポートと相対インポート

#### import には、絶対インポートと相対インポートがある。

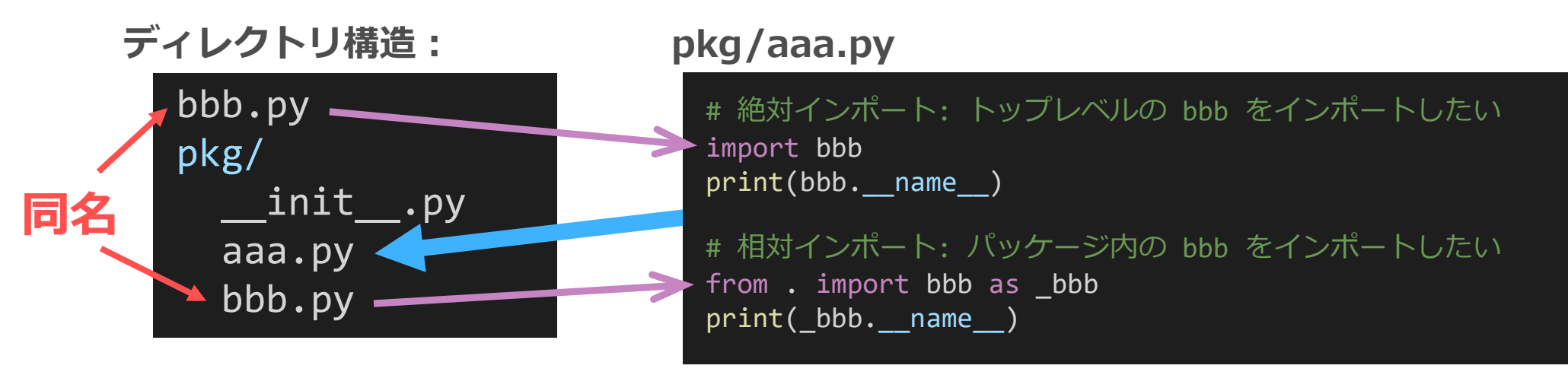

しかし、py2 では絶対表記の場合でもパッケージ内が優先されてしまい、トップレベルと 同名のモジュールがパッケージ内にあると、インポート出来ない事態に陥る。

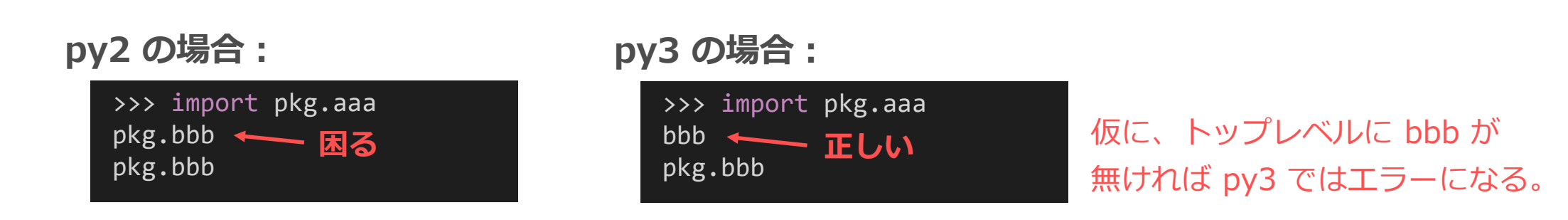

### future .absolute import

absolute\_import をインポートすると、py2 のパッケージ内を優先する挙動がな くなり、py3 と同じように、絶対表記であれば正しい絶対インポートになる。

**pkg/aaa.py**

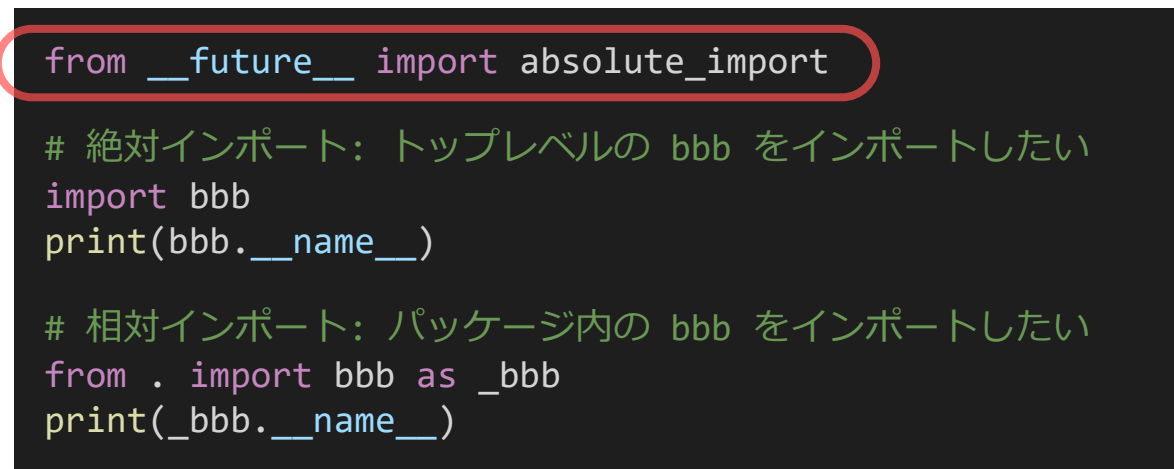

py2 でも、相対インポートをしたいなら常に相対表記にするのはもちろ んのこと、absolute\_import も常にインポートしておくと間違いない。

### future .division

- py2 では、整数で整数を割ると、小数部は切り捨てられた整数になる。 この演算は floordiv と呼ばれる。
- py3 では、常に完全な割り算となる。この演算は truediv と呼ばれる。 division をインポートすると、 py2 でも py3 と同じ挙動になる。
- ちなみに、py2 でも py3 でも、// 演算子を用いると floordiv を明示できる。

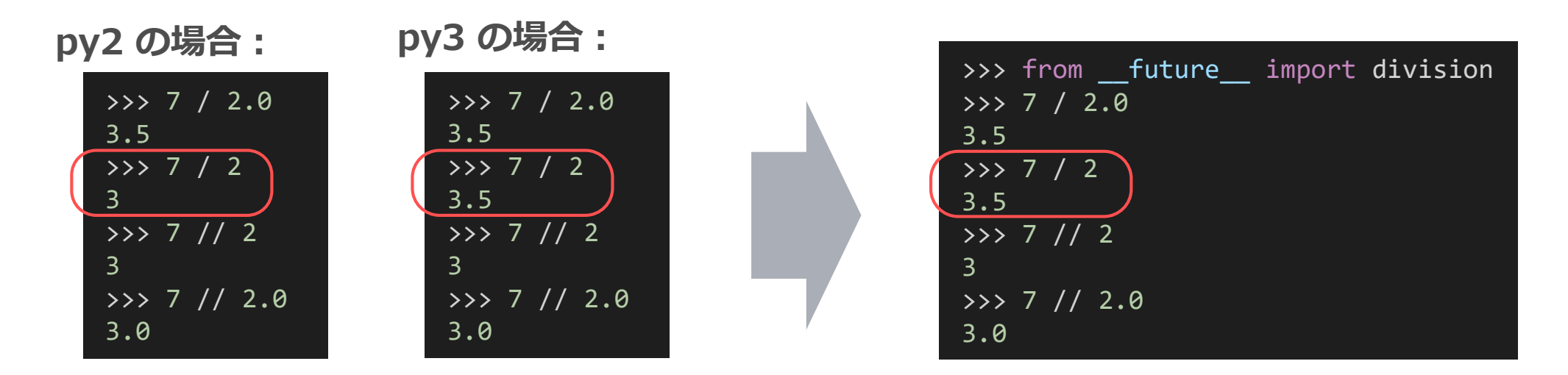

### future division の弊害

- division をインポートすると、オブジェクトを割り算したときに呼ばれる特殊メ ソッドが \_\_div\_\_ から \_\_truediv\_\_ に変わる。
- truediv に未対応のクラスの割り算はエラーになってしまう。
- API 2.0 の MPoint と MVector がそれにあたる。
- API 1.0 は、Maya® 2018 以降なら対応している。
- 次のように、掛け算に変更するなどして対応する必要がある。

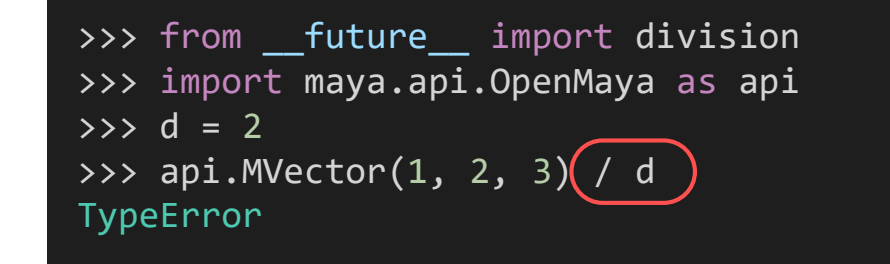

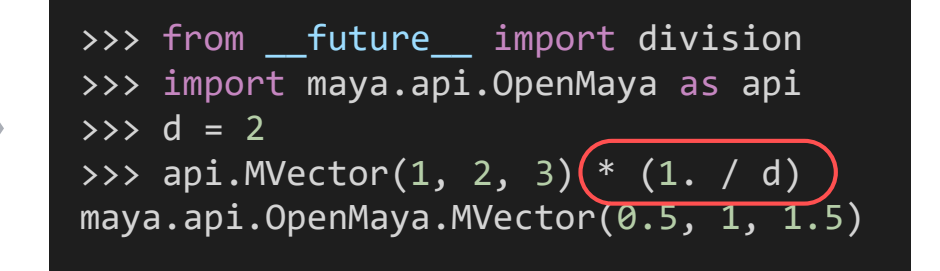

## \_\_future\_\_.print\_function

- print は、py2 では文、py3 では関数。
- py2の特殊な文法を使わなければ、常に括弧をつけておくことで py3 でも動く が、同じ意味ではない。

**py2 の場合:**

 $\rightarrow$  $1<sub>2</sub>$  $\rightarrow$  $(1,$ 

hey

**py3 の場合:**

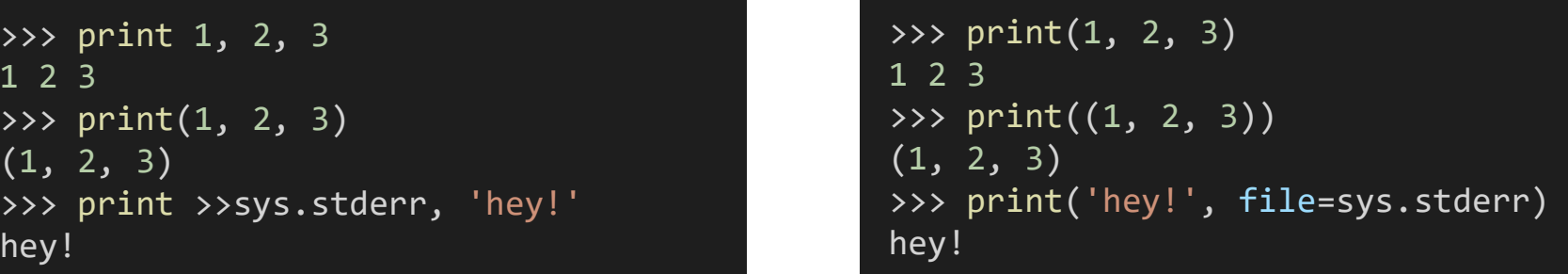

• print\_function をインポートすると、py2 でも print が関数になる。

特に弊害もないため、常にインポートするのが良い。

### future .unicode literals

- 「ネイティブ文字列」は、py2 では「バイト列」、py3 では「ユニコード」。
- unicode\_literals をインポートすると、接頭辞 u の無い文字列リテラルも py3 と同じようにユニコードになる。
- py3 に軸足を置いた開発において、py2 もなるべく py3 と同じ挙動である べきとの理由から使うのも有り…だとは思う。
- 賛否が分かれると思うが、私は以下の理由により使用しないことを選択した。
	- 必要性がなかった(使わないとまずい場面が無かった)。
	- リテラルとネイティブ文字列の不一致を問題視した(使うとまずい場面が有った)。
	- ツールでも積極的なサポートがされていなかった。
	- 接頭辞 u は py3 では無意味なため一時廃止されたが 3.3 で復活し、価値があるものと みなされるようになった。(PEP 414 -- Explicit Unicode Literal for Python 3.3)

## py2 と py3 における文字列データ型

- py2 でも py3 でも、「バイト列」と「ユニコード」というデータ型があり、そ れに割り当てる「型名」が変わったということ。
- 型名 str が割り当てられている方を「ネイティブ文字列」という。(PEP 3333)
- 文字列リテラルに接頭辞を付けることで、データ型を明示することができる。 接頭辞無しの場合は「ネイティブ文字列」になるのが通常。

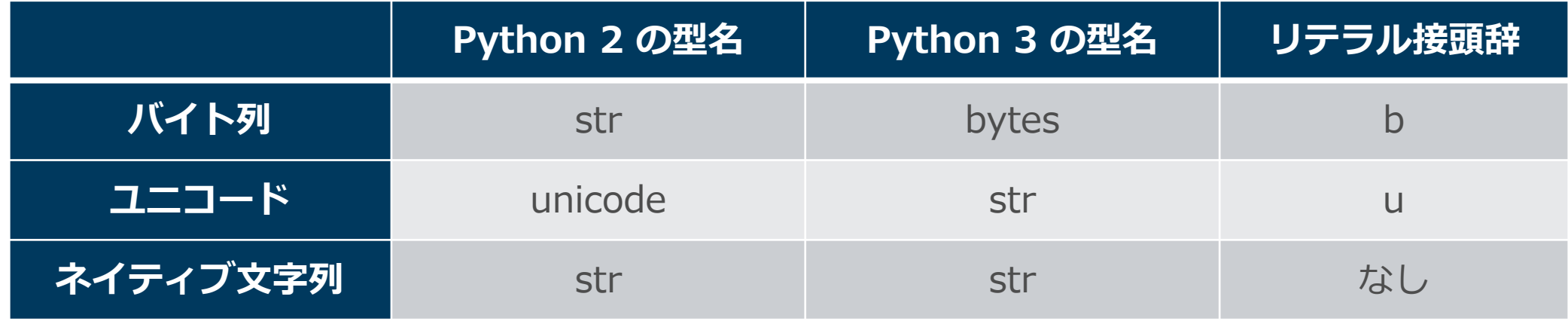

### future unicode literals の弊害

主に str(ネイティブ文字列)で動作するように設計された各種 API は多く、 Python の多くの識別子(オブジェクト名、オブジェクト属性名、キーワード引数 など)も str である。

たとえば、次のコードは py2 だとエラーになり、接頭辞 b を指定すると py3 で エラーになるので str() で囲って対応する必要がある。

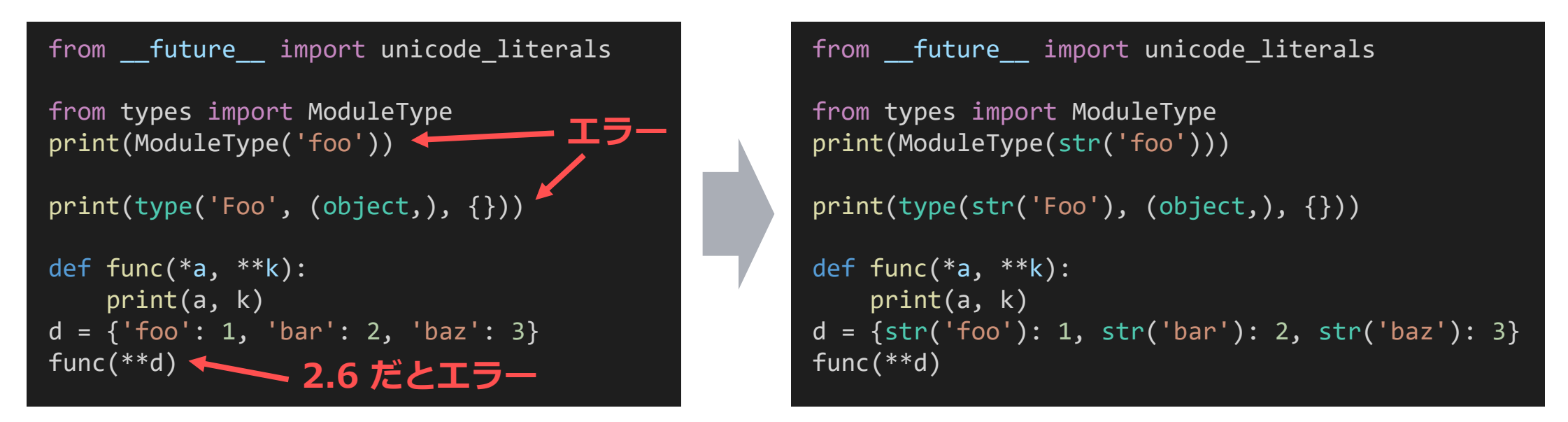

## コード書き換え手順

python-future について

**変換ツール futurize** 本セミナーでは これを使用する

py2 コードを py2 でも py3 でも動く形に変換する。

#### **pasteurize**

py3 コードを py2 でも py3 でも動く形に変換する。

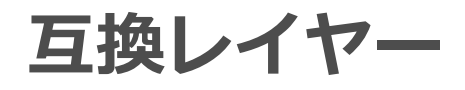

**バックポート (future モジュール等)**

本セミナーでは使用しないが 要所要所で参考になる

py3 の機能やふるまいを py2 でも利用可能にする。

#### **フォワードポート (past モジュール等)**

py2 の機能やふるまいを py3 でも利用可能にする。 futurize において、py2 のふるまいを維持しなければならない場面で使われるものな ので、積極的に使う必要はない。

python-future による互換レイヤー

#### py2 でも「py3 のような挙動」にしてしまうことを基本とする。

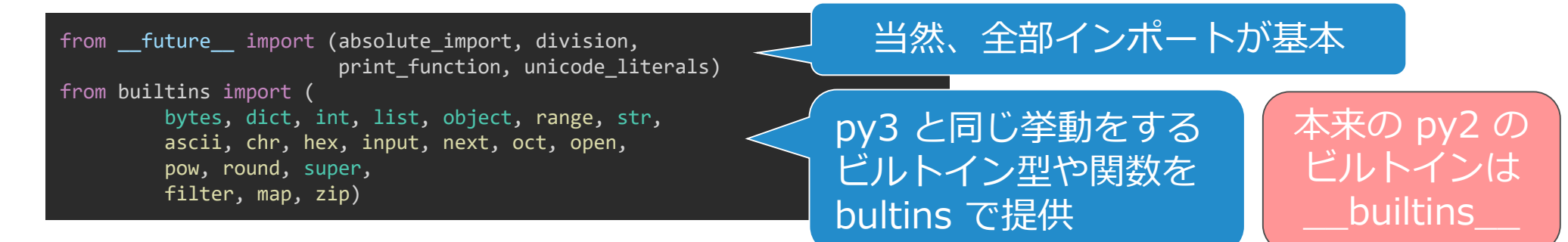

#### py3 で整理、再配置されたモジュール類を別名として提供。

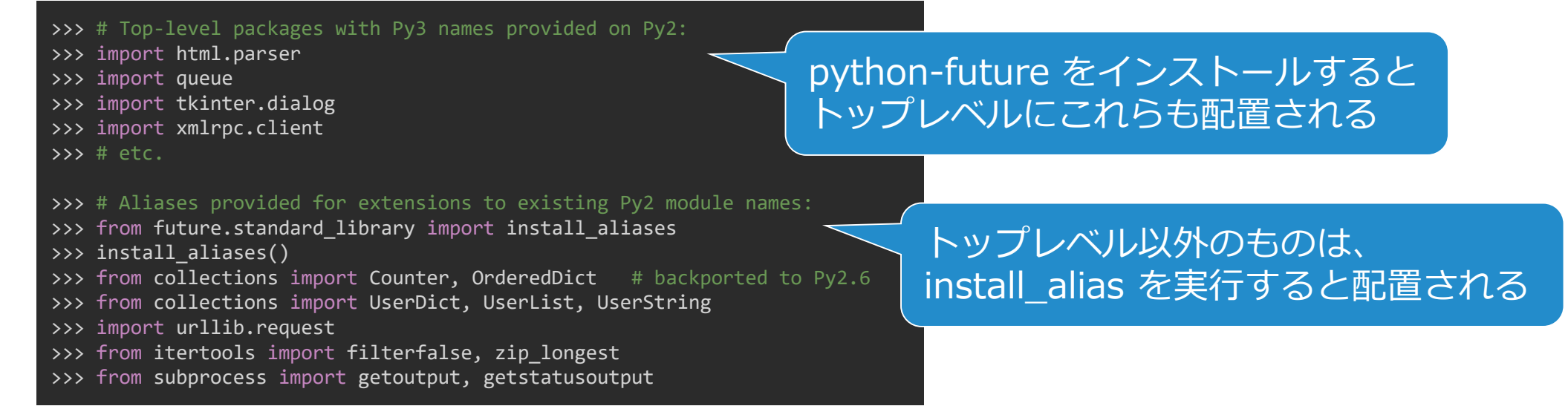

自作のシンプルな互換レイヤーの例

#### else: BYTES = bytes UNICODE = str BASESTR = str  $LONG = int$ RePattern = re.Pattern lrange = lambda \*a: list(range(\*a)) xrange = range lzip = lambda \*a:  $list(zip(*a))$ lmap = lambda \*a: list(map(\*a)) lfilter = lambda \*a: list(filter(\*a)) izip = zip  $\text{imap} = \text{map}$ ifilter = filter from itertools import ( zip\_longest as izip\_longest, filterfalse as ifilterfalse, ) dict get keys = lambda d: list(d) dict get values = lambda d: list(d.values()) dict get items = lambda d: list(d.items()) dict iterkeys = lambda d: iter(d) dict itervalues = lambda d: iter(d.values()) dict iteritems = lambda d: iter(d.items()) dict keys = lambda d: d.keys() dict values = lambda d: d.values() dict items = lambda d: d.items() def execfile(fname, globals=None, locals=None): if globals is None: globals =  $\{$ ' name ': ' main '} exec(compile(open(fname, 'rb').read(), fname, 'exec'), globals, locals) def fround(f, ndigits=0): return round(f, ndigits or 0) round = round # ビルトインを同名でコピー(このモジュールで提供できる) **MAXINT32 = int(2\*\*31 - 1)** #: 32bit符号付き整数の最大値。Maya の sys.maxint はこれ(py3 で廃止) MAXINT64 = int(2\*\*63 - 1) #: 64bit符号付き整数の最大値。Maya の sys.maxsize はこれ u""" シンプルな py2/3 互換レイヤー import sys as sys import re as \_re if sys.hexversion < 0x3000000:  $BYTES = str$ UNICODE = unicode BASESTR = basestring LONG = long RePattern = \_re.\_pattern\_type lrange = range xrange = xrange lfilter = filter from itertools import izip, imap, ifilter if  $sys.hexversion \geq 0x2060000$ : from itertools import izip longest, ifilterfalse dict get keys = lambda d: d.keys() dict get values = lambda d: d.values() dict get items = lambda d: d.items() dict iterkeys = lambda d: d.iterkeys() dict itervalues = lambda d: d.itervalues() dict iteritems = lambda d: d.iteritems() if hasattr(dict, 'viewkeys'): # 2.7 以降 dict keys = lambda d: d.viewkeys() dict values = lambda d: d.viewvalues() dict items = lambda d: d.viewitems() dict\_keys = None dict\_values = None dict\_items = None execfile = execfile # ビルトインを同名でコピー(このモジュールで提供できる) fround = round def round(f, ndigits=None): return int(fround(f)) if ndigits is None else fround(f, ndigits)

 $lzip = zip$  $lmap = map$ 

else:

### futurize のステージ

#### futurize の変換操作は、2つのステージに分けられている。

#### **Stage 1** 本セミナーでは こちらのみ利用

• future や past モジュールを使用せずに、標準的な書き方で可能な範囲で、安全に py2/3 互換コードに書き換える。安心!便利!!

#### **Stage 2**

- future や past モジュールを駆使し、処理内容自体は維持しつつも、py2 を可能な 限り py3 のような振る舞いに変更しつつ、py3 スタイルの py2/3 互換コードに書 き換える。かなり過激な書き換えがされる。ちょっと怖い?
- ツールに完全に依存する戦略でいくなら使うと良い。 そうでない場合は、自分できちんと対応した部分も変に書き換えられてしまうなど の問題もあり、お勧めはできない。
- 問題箇所を確認したり、互換レイヤーの手法を学ぶ手段としては使える。

## pylint について

- --py3k オプションによって、py3 で問題になる部分をチェックできる。
- なるべく、大量の単純な書き換え作業は futurize にやらせて、それで対 応できない箇所を検出するツールとして使える。
- futurize の stage 1 はもちろん、stage 2 でも出来ないことも、これで 結構チェックできる。
- チェックしながら修正していくことで効率よく書き換えができ、当然なが ら python-future の互換レイヤーに頼るよりも良いコードになる。

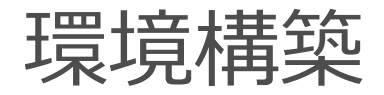

- python-future は Maya® 2022 にバンドルされているが、何故か変換ツールが 動作しない。別途、作業環境のスタンドアロン Python を用意して、そちらにイ ンストールする。
- 互換レイヤーを利用する場合は、Maya® 2022 にバンドルされているものを利用 できるが、他のバージョンの Maya® でも利用できるよう整備する必要がある。
- pylint も、同じ環境にインストールする。

#### **コマンドプロンプトで virtualenv にインストールする例:**

> py –m pip install virtualenv > py –m virtualenv .¥work > .¥work¥Scripts¥activate (work)> pip install future (work)> pip install pylint

#### **バージョン管理システムと GUI クライアント**

- ツールによる書き換え差分のチェックに使える。
- 書き換えフェーズごとにコミットして、間違えても戻れるように。
- 私は TortoiseGit を使用。

### **ディレクトリ階層を grep できる使い慣れたテキストエディタ**

- できれば正規表現を使えるもの(できなくても可)。
- ツールで対応できないものをいっきに検出。
- 私は長年使っている某エディタを使用。

#### **テストコード**

書き換え後の動作チェックに必要。整備されていなければ、少なくとも、全て の import がうまくいくかくらいはチェックできるようにする。

import テストスクリプトの例

```
# -*- coding: utf-8 -*-
指定した名前のパッケージ下の全モジュールのインポートを試す。
 __path__ の拡張には対応。
py3 の namespace package には対応しない。
"" "" ""
import sys
import os
try:
   from imp import importlib
except:
   import importlib
import module = importlib.inport moduledef removeAll(name):
   name = name + '.
   for x in list(sys.modules):
       if x == name or x.startswith(name):
           del sys.modules[x]
def doit(name, exclist=tuple()):
   def recursiveImport(name):
       if name in exclist:
           return
       count[0] += 1
       try:
           mod = import module(name)count[1] += 1except:
```

```
print(name + ' : FAILURE')
           count[2] += 1return
       if os.path.basename(mod. file ) != '_init .py':
           return
       subset = set()for path in mod. path :
           for sub in os.listdir(path):
               fullname = os.path.join(path, sub)
               if os.path.isdir(fullname):
                   if os.path.isfile(os.path.join(fullname, '__init__.py')):
                      subset.add(sub)
               elif sub == ' init .py':
                   continue
               elif sub.endswith('.py'):
                   subset.add(sub[:-3])
       prefix = mod. name + '.'
       for sub in subset:
           recursiveImport(prefix + sub)
    removeAll(name)
    count = [0, 0, 0]recursiveImport(name)
    print('# name=%s, pyver=%d.%d.%d' % ((name,) + sys.version_info[:3]))
    print('# all=%d, success=%d, failure=%d' % tuple(count))
if name == ' main ':doit('PackageName')
                                           成功数と失敗数を
                                                  レポート
```
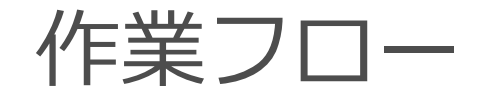

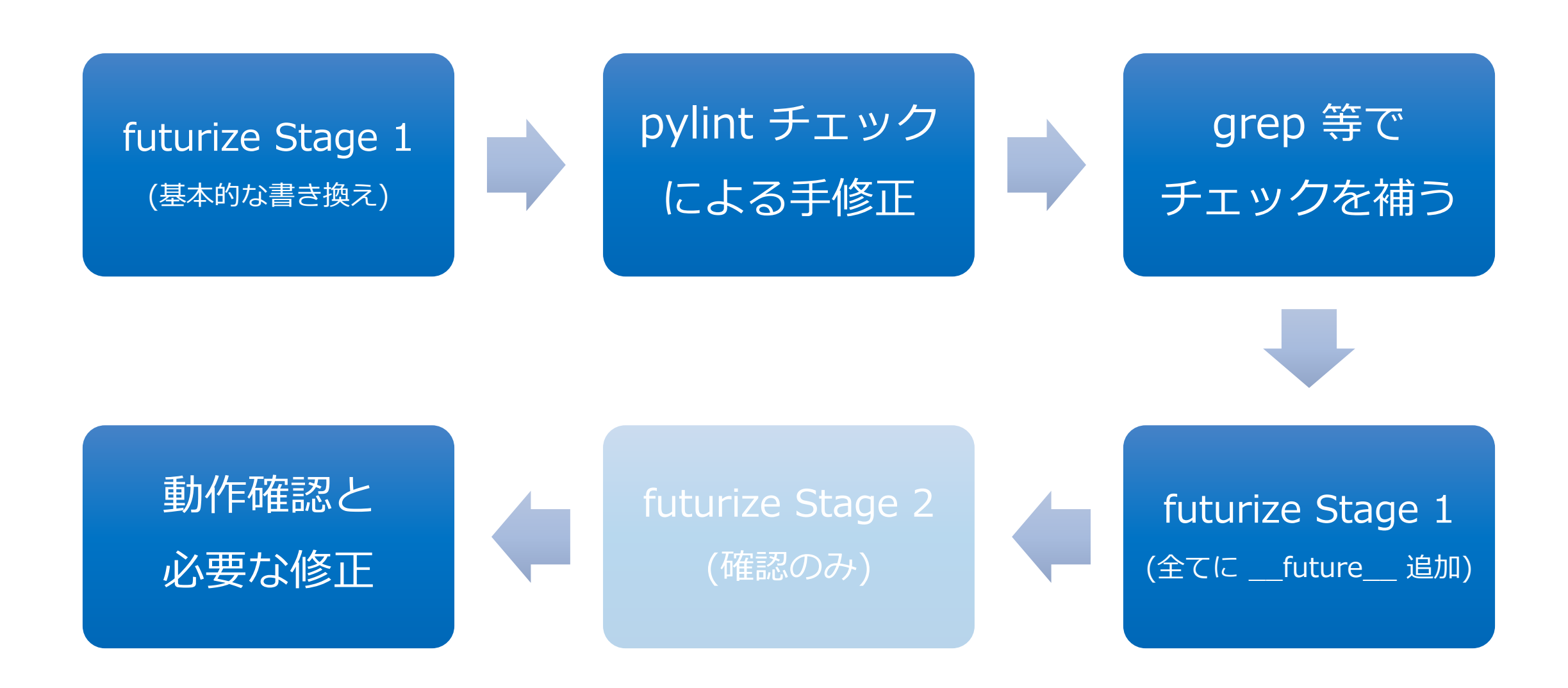
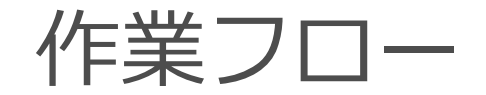

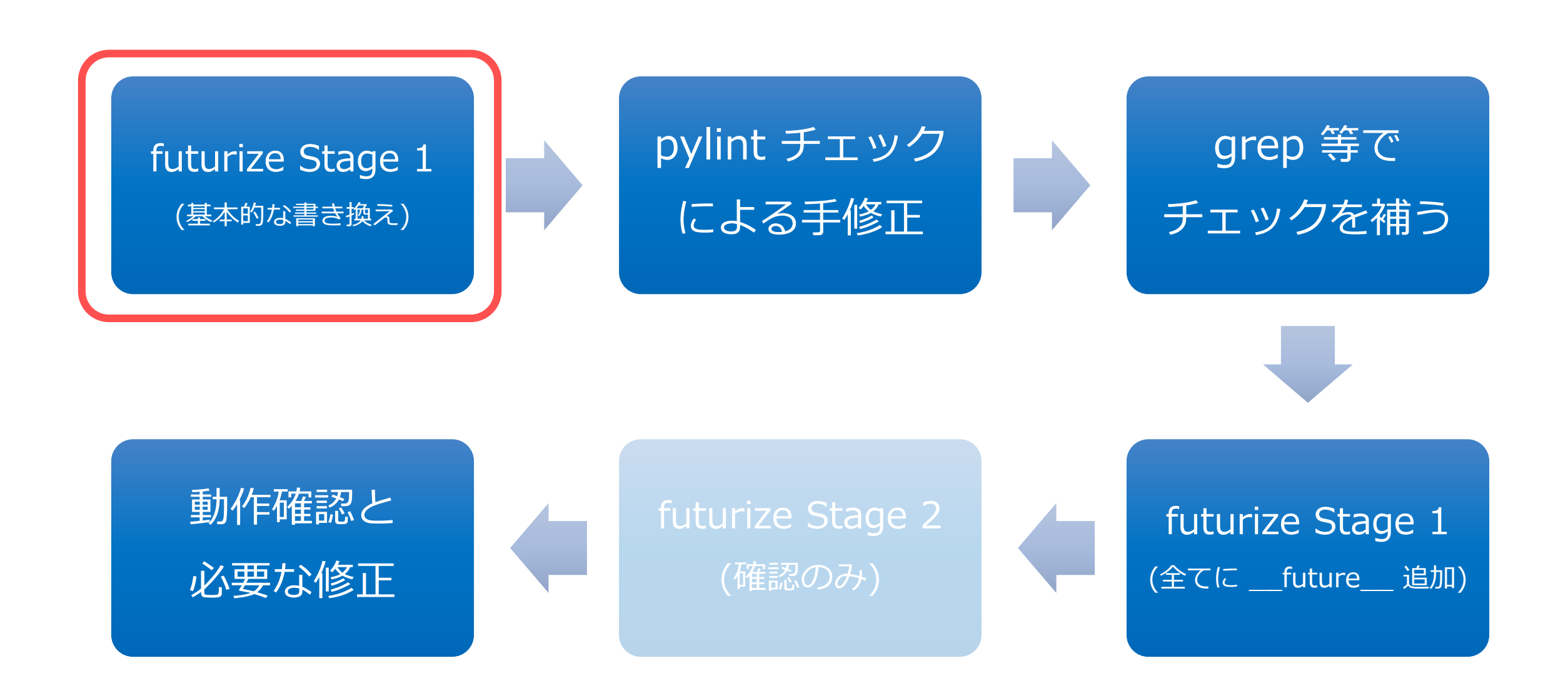

### futurize Stage 1 (基本的な書き換え)

#### Stage 1 の基本的な書き換えを全て実行する。

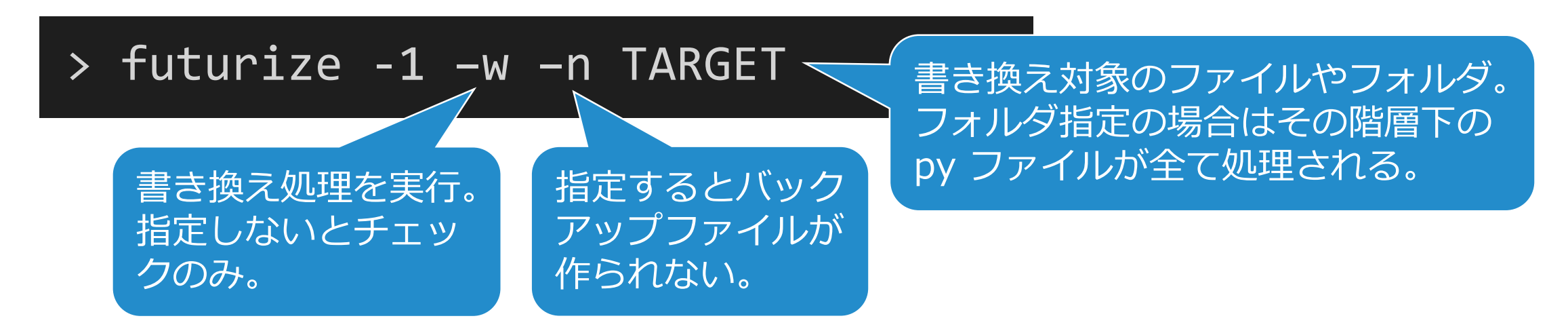

- 実行前に py2 と py3 で、全 import チェックを行い、成功数と失敗数を確認。
- 実行後、差分を確認し、問題があれば手で修正。
- 修正を終えたら、全 import チェックを行う。成功数が増えるはず。 成功していたものが失敗にならなければ OK 。

### futurize -1: future 関連

#### **print\_function**

インポートされていない状態で print が使用されていたら、インポートされ、書き換えが行われる。 私の経験では、常に完璧に書き換えてくれ、非常に助かった。

#### **absolute\_import**

インポートされていない状態での絶対表記による相対インポートが検出されたら、インポートされ修 正される。

#### **division**

stage 1 では対応できないため stage 2 での対応となるが、本セミナーでは、次フェーズの pylint で の検出と手動書き換えを推奨。

#### **unicode\_literals**

-u オプションを付けると import されるが、それだけなので、するべきではない。

### futurize -1: future 関連

#### **print\_function** ✔

インポートされていない状態で print が使用されていたら、インポートされ、書き換えが行われる。 私の経験では、常に完璧に書き換えてくれ、非常に助かった。

#### **absolute\_import** ✔

インポートされていない状態での絶対表記による相対インポートが検出されたら、インポートされ修 正される。

#### **division**

stage 1 では対応できないため stage 2 での対応となるが、本セミナーでは、次フェーズの pylint で の検出と手動書き換えを推奨。

#### **unicode\_literals**

-u オプションを付けると import されるが、それだけなので、するべきではない。

-a オプションを付けると unicode\_literals 以外の3つが無条件で import されるが、 特に division は対策が必須なので、この段階ではすべきではない。

### futurize -1: future の注意点

\_\_future\_\_ の import は、ファイルの先頭か docstring の後に挿入される。 しかし、その後にも別の文字列が続いていたりすると、futurize は挿入位 置を誤ってしまう。

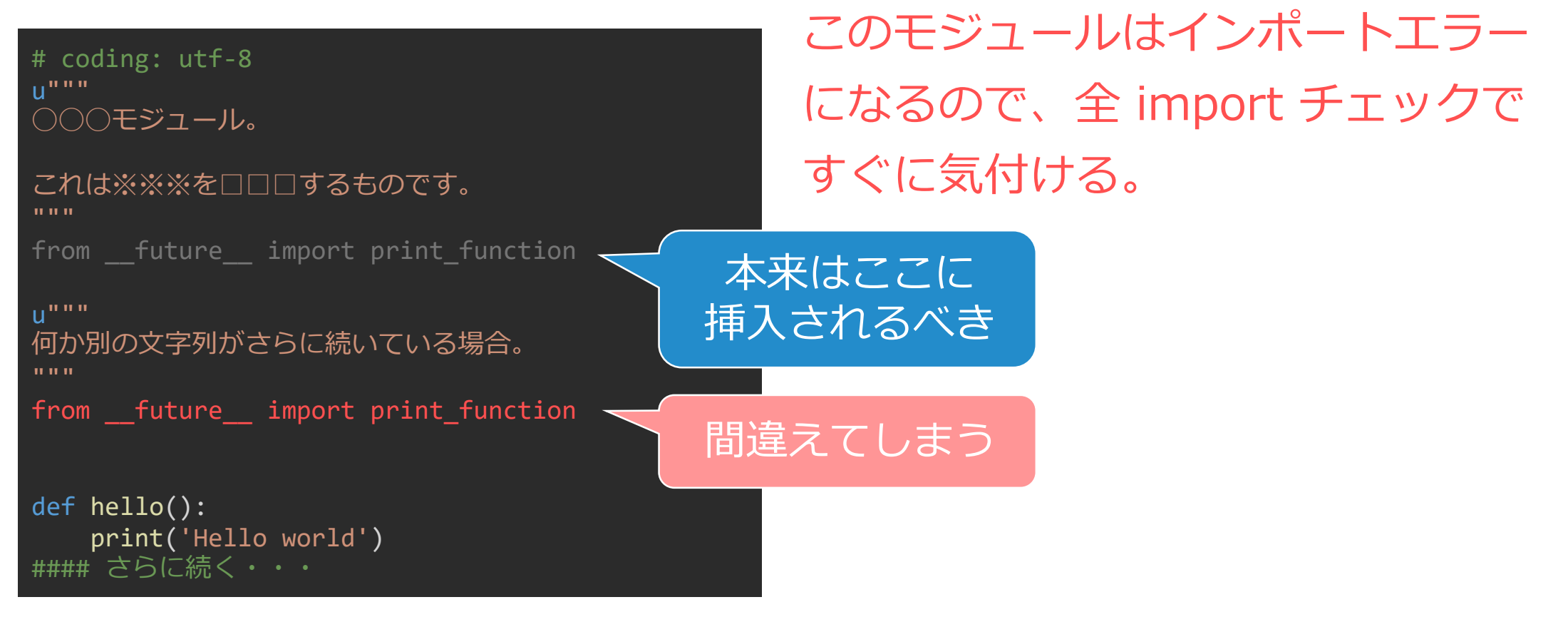

2021/5/18 © 2021 SQUARE ENIX CO., LTD. All Rights Reserved. 41

### futurize -1:属性名などの修正

#### py3 で廃止される属性へのアクセスは py2/3 で問題ないように修正される。

#### **関数の属性**

- func\_closure  $\text{-}$   $>$   $\_\_$  closure  $\_\_$
- func\_code  $\text{-}$   $>$   $\_\text{code}$   $\_\text{code}$
- func defaults -> defaults
- func\_doc  $\rightarrow$   $\_\_\_\_\$ doc  $\_\_\$
- func\_dict  $\text{-}$   $>$   $\_\_$ dict  $\_\_$
- func\_globals -> \_\_globals
- func\_name  $\text{-}$  > \_\_ name  $\text{-}$

#### **処理中の例外情報取得**

• (sys.exc\_type, sys.exc\_value, sys.exc\_traceback) -> sys.exc\_info()

#### **メソッドの属性**

- $\cdot$  im\_func  $\rightarrow$  \_\_func\_\_
- im\_self  $\text{-}$  >  $\_\_$ self  $\_\_$
- im\_class -> \_\_self \_\_\_\_class

### futurize -1:関数の引数アンパックの対策

py3 では、関数の引数のアンパック受け取りが廃止されるので、適当な変数を介 する形に書き換えられる。

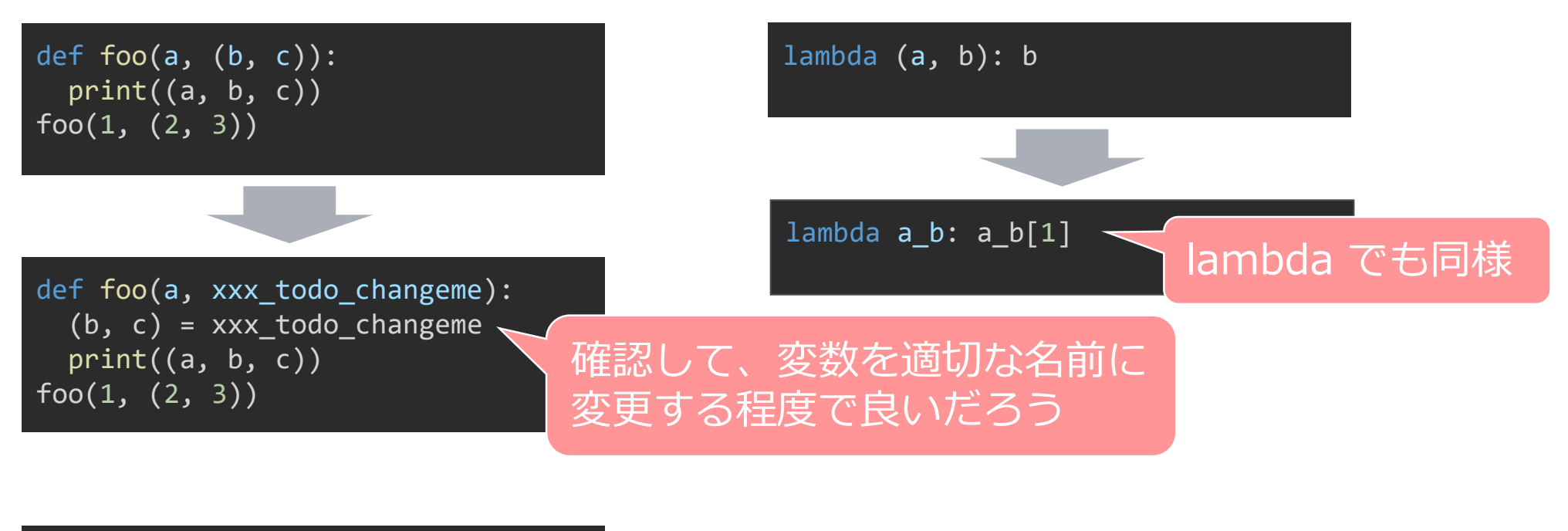

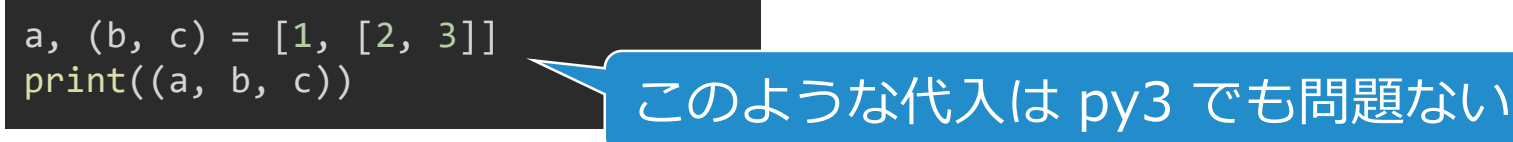

### futurize -1:その他にされること

- 組み込み関数 reduce() を使用していたら functools から import
- x.next() を next(x) に書き換え

x が何であろうが単純な書き換えがされるだけなので要確認。

- x.has\_key(b) を b in x に書き換え x が何であろうが単純な書き換えがされるだけなので要確認。
- sys.maxint を使用していたら sys.maxsize に書き換え

本当にそれで良いかは要確認。 私は、互換レイヤーに以下のような定数を用意して使用(MAXINT32)。

MAXINT32 = int(2\*\*31 - 1) #: 32bit符号付き整数の最大値。Maya の sys.maxint はこれ (py3 で廃止) MAXINT64 = int(2\*\*63 - 1) #: 64bit符号付き整数の最大値。Maya の sys.maxsize はこれ

• ほかにも、いろいろ…

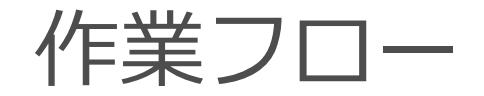

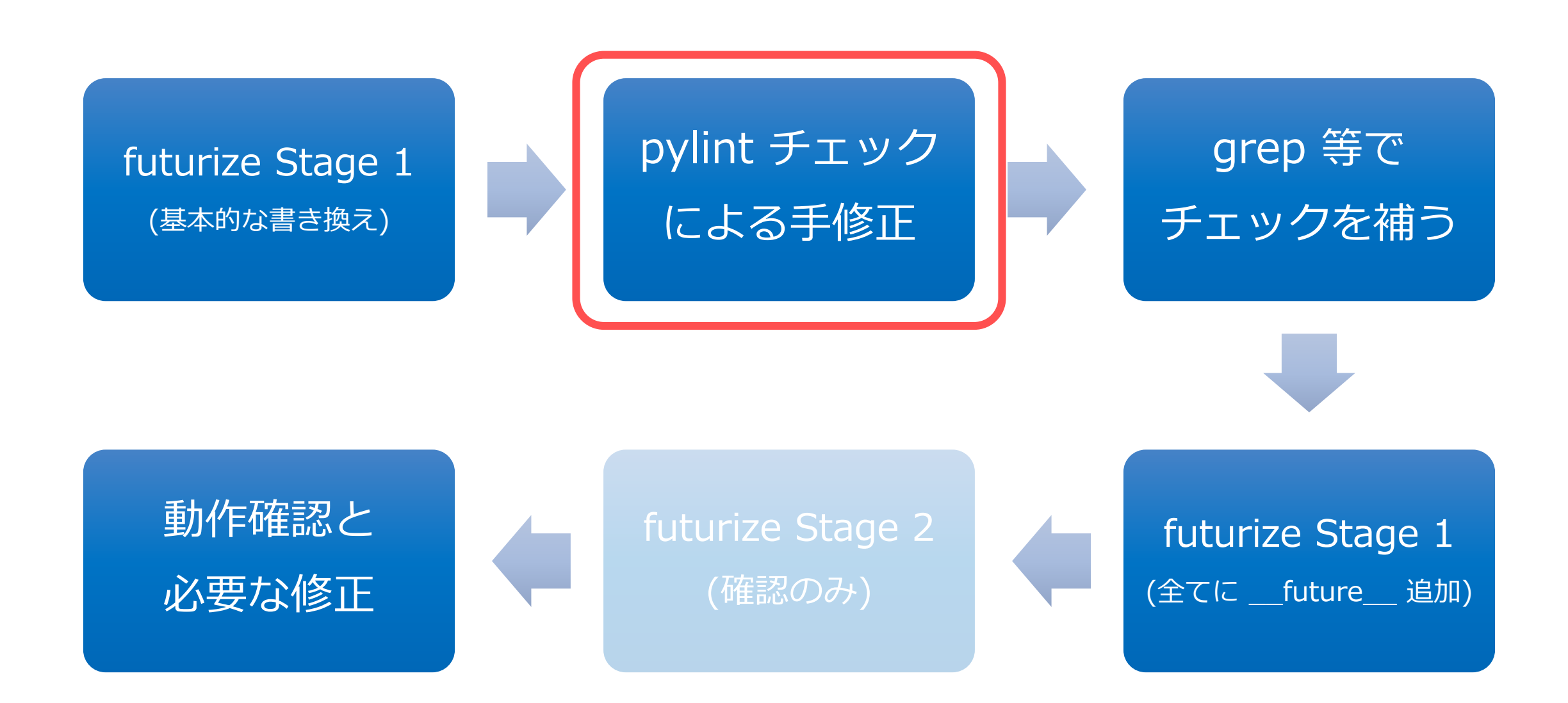

pylint ––py3k

#### py3 で問題になる部分をチェックする。

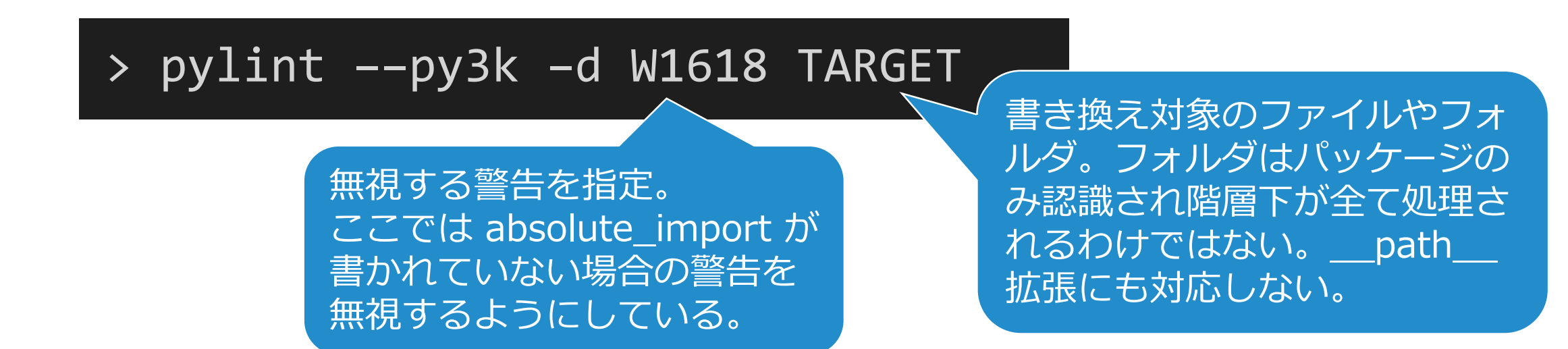

- 最低限必要な absolute\_import は前のフェーズで挿入されており、全てに挿入 する処理はこの後で行うので、ここでは無視。
- 警告箇所1つ1つについて確認し、必要な対策をし、再びチェックの繰り返し。
- 書き換えたら、全 import チェックも行う。

## pylint ––py3k:割り算のチェック

- future .division を import しておらず、割り算の結果の 違いが問題になりそうな箇所が警告される。
- 確認して必要な対策をする。
	- ファイル先頭で future .division を import 。
	- int で int を割っているなら、演算子を // に変更。
	- そうでなければ、演算子はそのまま。
	- ただの float ではなく truediv が実装されていないなら掛け算に変更。

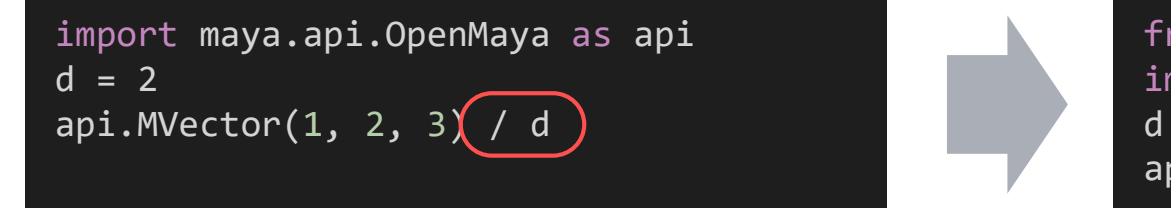

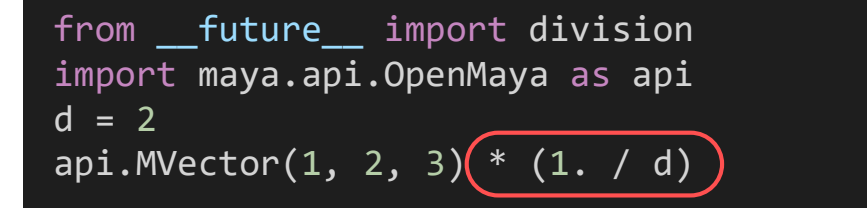

## pylint ––py3k:その他

- 挙げればきりがないので、ここでは挙げません。
	- 後ほどの「py2/3 違い徹底解説」のときに言及。
	- 全て知っていなくても「ああ、py2/3 にはこんな違いもあるのか」と いう発見がある。
	- futurize -2 でも対応できないことまでチェックできて便利。
- 逆に、チェックできないことを重点的に手動で対策。
	- 単純なことでも何故かチェックできないものがある -> 次フェーズ
	- 静的解析の限界や根が深い問題 -> いろいろある(後ほど説明)

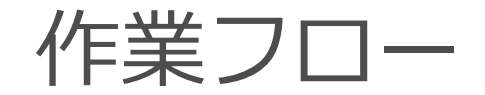

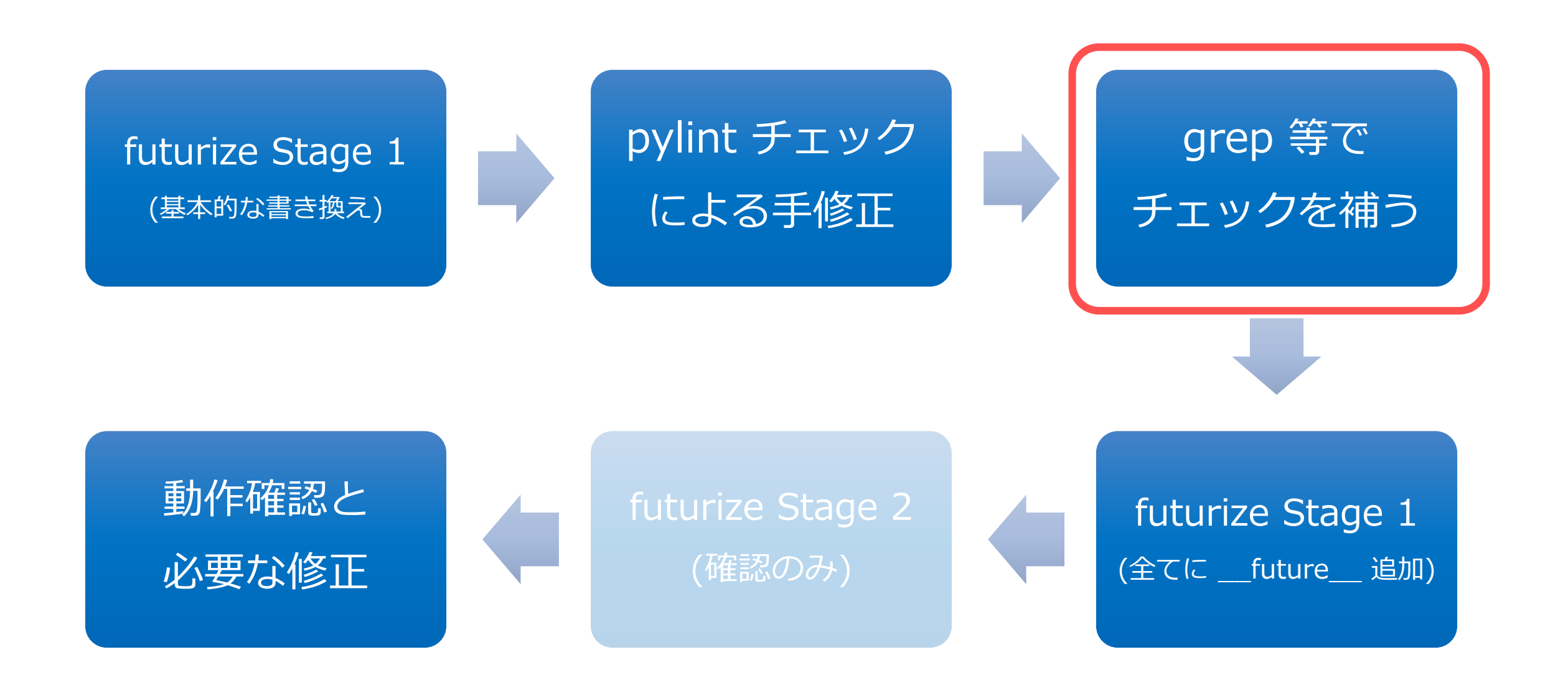

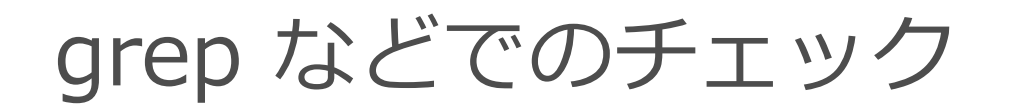

pylint で検出されないもののうち、全ファイルの文字列検索で単純に見つけ出せそう なものを追加でチェックする。

**演算子 /= の使用箇所**

何故か pylint は警告してくれないので、自力で探して division 対策。

#### **dict のループ中の内容変更**

keys(), values(), items() のループ中で内容変更をしている箇所。 たとえば、左のコードは py3 ではエラーになるので、右のように対策が必要。

for k in mydic.keys(): if k.startswith('hoge'): del mydic[k]

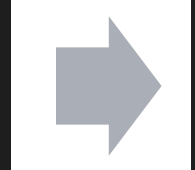

for k in list(mydic): if k.startswith('hoge'): del mydic[k]

次のような正規表現でループを探して、処理内容をチェックするなど。

for .+ in .+¥.(keys|values|items)¥(¥):

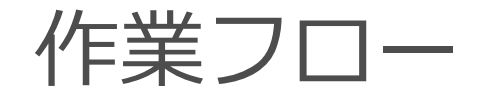

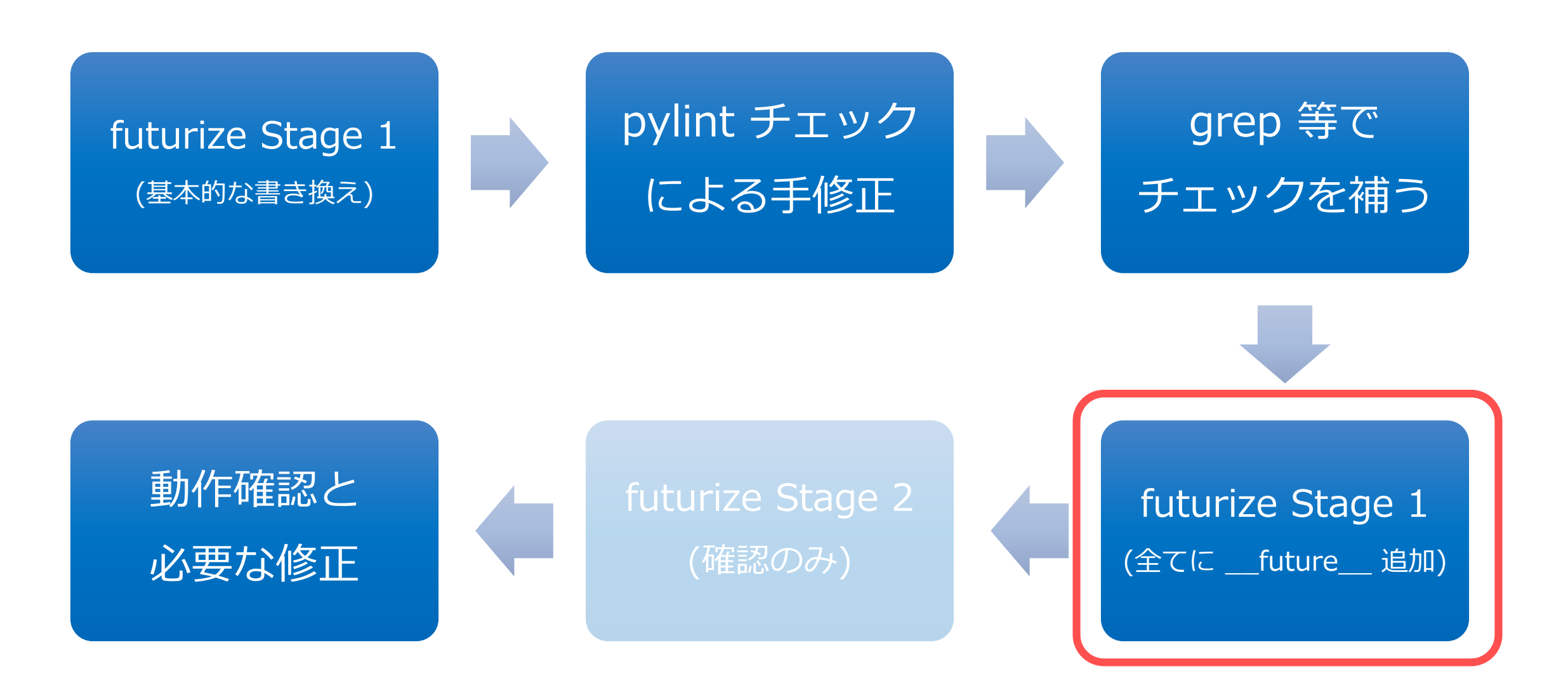

## futurize Stage 1 (全てに L future 追加)

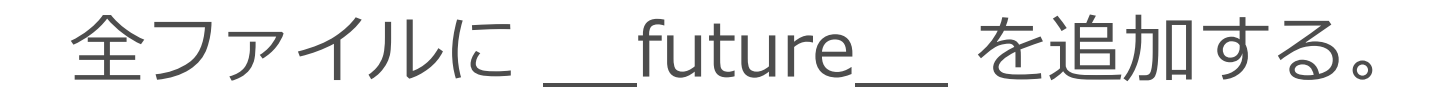

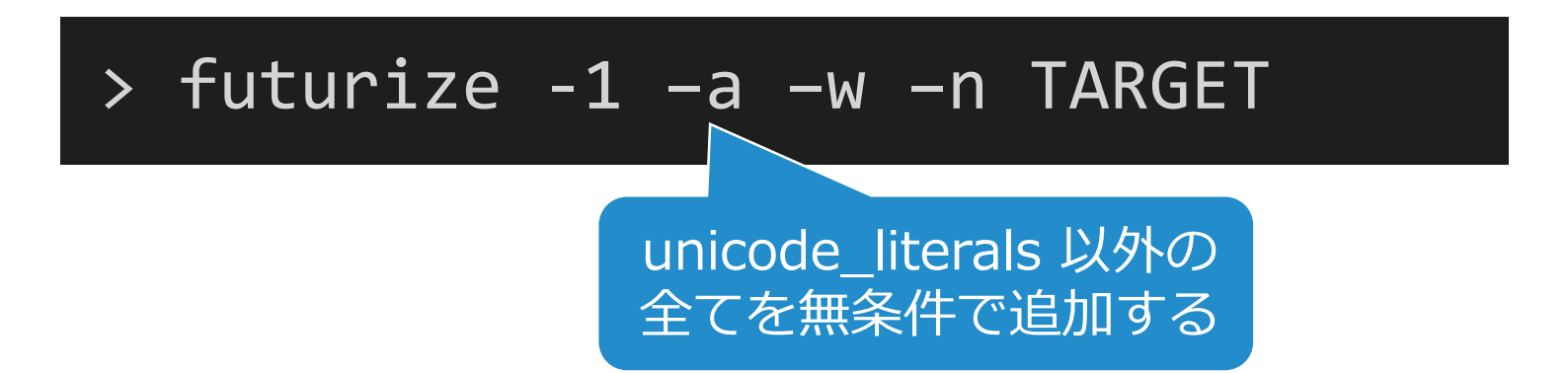

- 2回目なので、それ以外の書き換えは何も起こらない。
- 単純なので、実行後の差分を確認するまでもない。
- future が正しくない位置に挿入される問題もあるので、 全 import チェックは行い、間違いがあれば手で修正する。

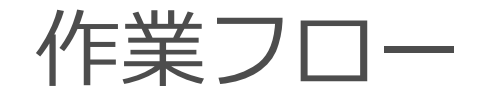

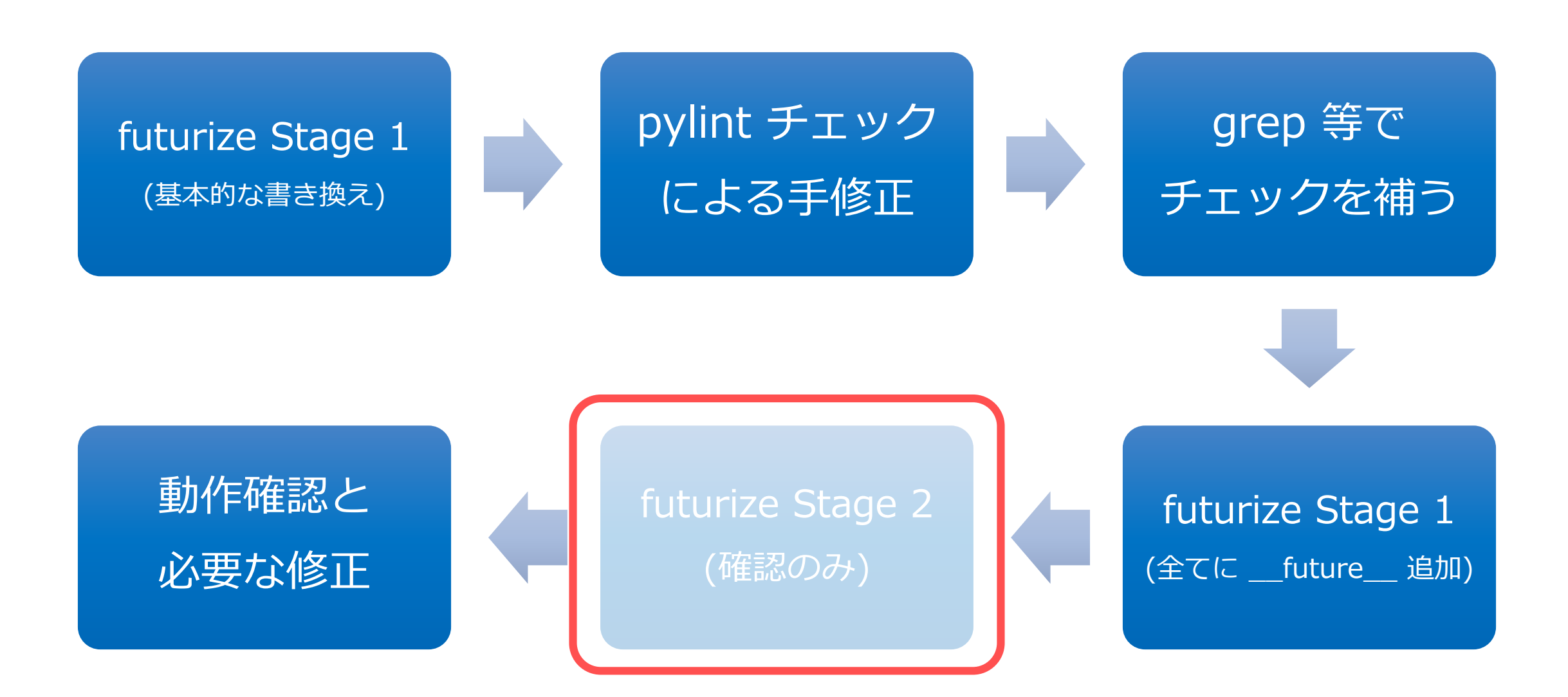

### futurize Stage 2 (確認のみ)

#### 書き換えはせずに、問題箇所のチェックツールとして利用。

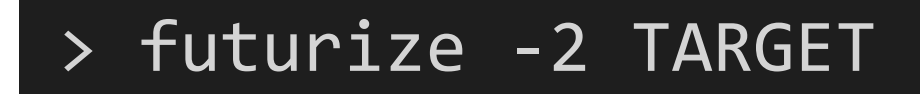

- pylint チェックをきちんとしていれば、必要なことは何もされないことが多い。 それよりも、あらかじめ書き直した部分が、変な風に書き換えられてしまう。
- 私は、当初はチェック用に使っていたが、途中で使わなくなった。
- Stage 2 も使う方針なら、その前の pylint チェックや自身での対策は何もしな い方が良いかもしれない。

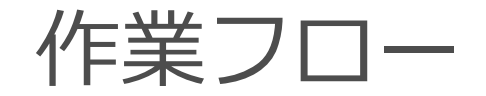

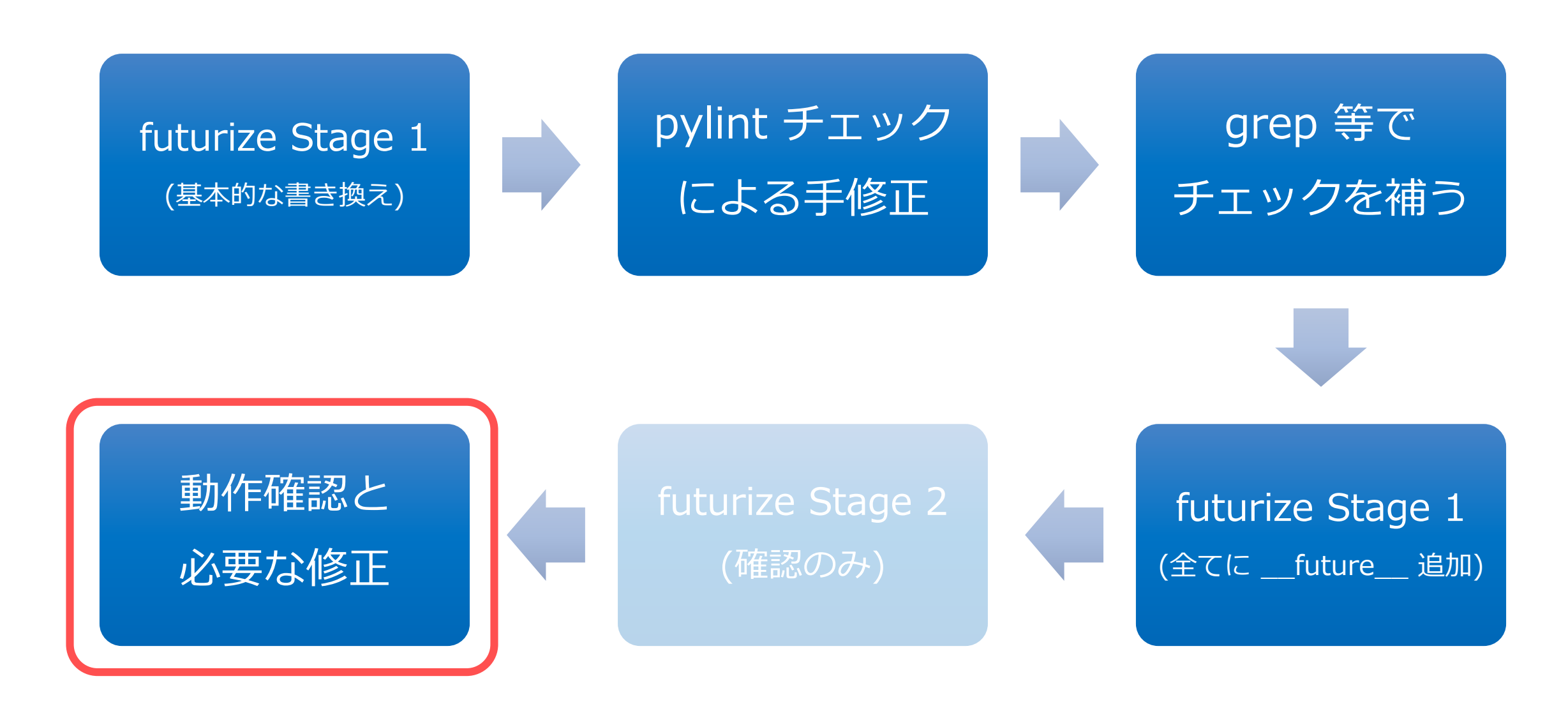

# **Python 2 と 3 の違い**

移動や廃止

2021/5/18 © 2021 SQUARE ENIX CO., LTD. All Rights Reserved. 56

### 廃止:futurize -1 で変換できるもの

- py2/3 共通の書き方に移行できるもの
	- メソッドの属性 im\_\* -> 特殊属性に移行
	- 関数の属性 func\_\* -> 特殊属性に移行
	- 組み込み関数 reduce() -> itertools の関数へ
	- 処理中の例外情報 sys.exc \* -> sys.exc\_info() に移行
	- d.has  $key(k)$  -> k in d に統一
	- i.next() -> next(i) に移行
- 完全に廃止されるもの(書き換えは容易) futurize -1 で変換可能
	- 関数の引数アンパック受け取り -> 不可
	- sys.maxint -> int の上限が無くなり廃止

futurize -1 で変換可能

# ライブラリの移動:pylint で検出できるもの

- UserList/UserString -> collections.\*
- html 関連 -> html. $*$
- http 関連 -> http. $*$
- urlparse/urllib/urlparse/urllib/urllib2 -> urllib.\*
- XML-RPC 関連 -> xmlrpc.\*
- Tkinter 関連 -> tkinter.\*
- Queue -> queue
- ConfigParser -> configparser
- SocketServer -> socketserver
- winreg -> winreg
- copy\_reg -> copyreg
- repr -> reprlib
- markupbase -> \_markupbase
- thread -> thread

python-future 互換レイヤーを使えば、py3 の書き方に統一できるが、 使わなくても次のような形で書けば良いだけ。

#### try:

from urlparse import urlparse except ImportError: from urllib.parse import urlparse

Maya® には備わっていない(2022 py3 には含まれる)

もう利用価値は無いようなものだが、 なぜか UserDict は pylint でも futurize でも検出できない

一部 pylint で検出されないものがあった

futurize -2 で対応可能

# ライブラリの移動:pylint で検出できないもの

#### pylint で検出されないが、futurize -2 で書き換え可能:

- urllib2.Request -> urllib.request.Request
- urllib2.HTTPError -> urllib.error.HTTPError

pylint でも futurize -2 でも検出されないが、互換レイヤーではサポート:

• UserDict.UserDict -> collections.UserDict

```
pylint でも futurize -2 でも互換レイヤーでも非サポート:
```
• collections.\* (ABC) -> collections.abc.\*

```
こんな感じに書いて対応する。
```
try: from collections.abc import Container, Hashable, Iterable, Sized, Sequence except ImportError: from collections import Container, Hashable, Iterable, Sized, Sequence

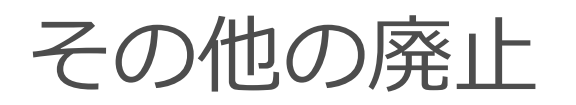

#### **組み込み関数 execfile() 廃止** 互換レイヤーに次のような関数を用意して代用する。 def execfile(fname, globals=None, locals=None): if globals is None:  $g$ lobals = { $'$  name  $'$ :  $'$  main  $'$ } exec(compile(open(fname, 'rb').read(), fname, 'exec'), globals, locals) pylint で検出可能 | staturize -2 で対応可能

**os.path.walk() 廃止**

pylint でも futurize でも検出不可

py2 でも利用可能な os.walk() に移行すれば良いが、使い方が違うので書き換える。

```
def visit(arg, dirname, files):
    for fname in files:
        x = os.path.join(dirname, fname)
        if os.path.isfile(x):
            print(x)os.path.walk(root, visit, None)
```
for dirname, dirs, files in os.walk(root): for fname in files: print(os.path.join(dirname, fname))

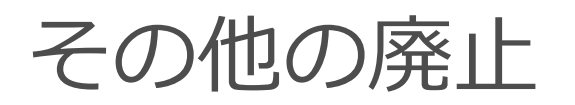

**組み込み関数 reload() 廃止**

#### pylint で検出可能

py2 でも利用可能な imp.reload() に移行すれば良いが…、そもそも reload を使わずに、 sys.modules から import 済みモジュールを削除する手法がおすすめ。

# hoge から始まるもの (hoge\* や hoge.\* など) を全て削除 (import していないことに) する。 for k in list(sys.modules): if k.startswith('hoge'): del sys.modules[k]

**types に定義された組み込み型の別名は廃止**

単に、型名を直接利用すれば良い。

from types import FloatType print(isinstance(1.1, FloatType)) print(isinstance(1.1, float))

pylint で検出可能

**組み込み型 file 廃止** pylint で検出可能

ファイルを開く際は、file() ではなく常に open() を利用すれば良いが、注意点も(後述)。

# **Python 2 と 3 の違い**

様々なこと

2021/5/18 © 2021 SQUARE ENIX CO., LTD. All Rights Reserved. 62

## 基本型の変更:long が int に

• py2 の整数型には int と long の2種類がある

• int

- sys.maxint-1 ~ sys.maxint の範囲の値を表現
- 通常のマシンでは 32bit 精度 (sys.maxint = 2147483647)
- long
	- 範囲は無限
	- 整数リテラルの接尾辞 L
- py3 では int が long 相当に
	- long という型名は廃止
	- 整数リテラルの接尾辞 L は廃止
	- sys.maxint は廃止

### 基本型の変更:str が unicode に

- py2 の文字列型には str の unicode の2種類がある
	- どちらも抽象基底クラス basetring を継承する
- py3 では str が unicode 相当に
	- unicode という型名は廃止
	- basestring という型名は廃止
- 文字列と整数の型名の変更は、以下のような互換レイヤーで吸収。

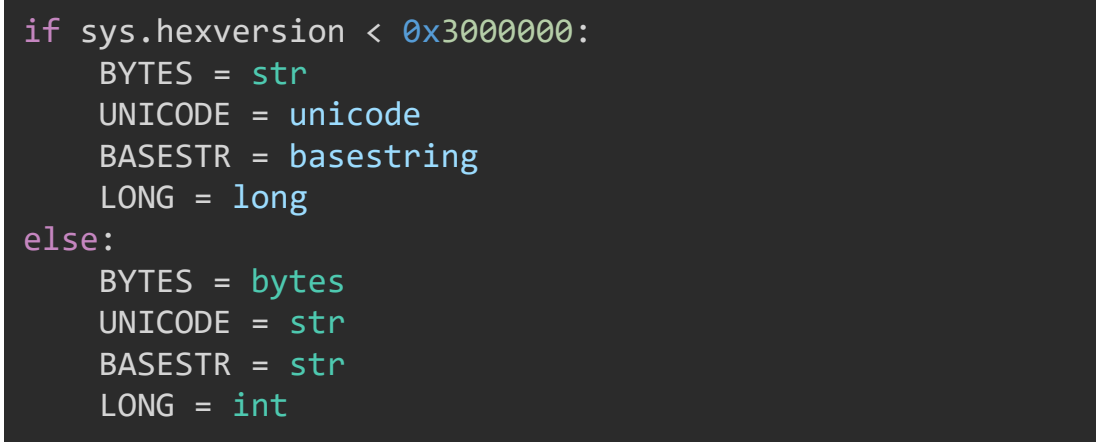

# math.floor() と math.ceil()

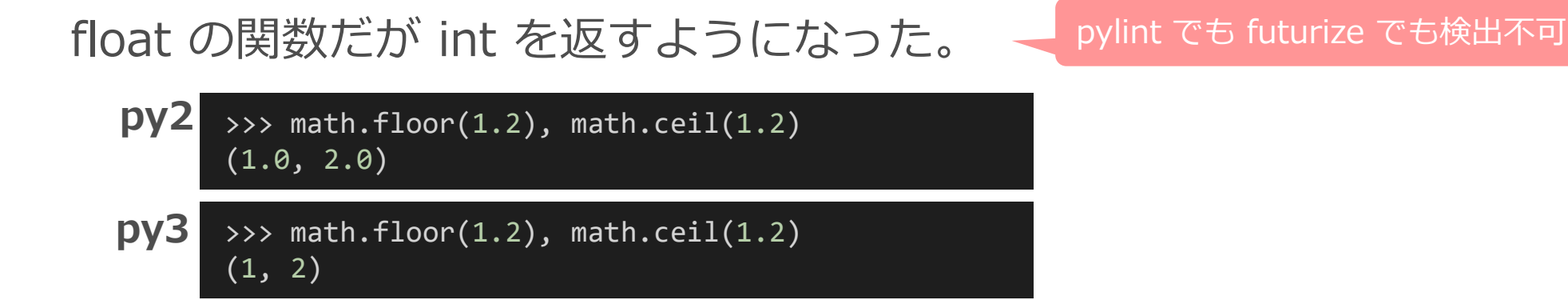

int と long の区別が無くなり、 さらに int と float の区別も py2 より緩くなっているので、 数値の型によって処理を分けるような実装はしてはならない。

もし、過去のコードでそのような箇所があれば要注意。

### 組み込み関数 round()

#### int を返すようになっただけでなく、違う結果を返す。

>>>  $[round(x)$  for x in (-3.5, -2.5, -1.5, -0.5, 0.5, 1.5, 2.5, 3.5)]  $[-4.0, -3.0, -2.0, -1.0, 1.0, 2.0, 3.0, 4.0]$ **py2**

pylint で検出可能

futurize -2 で対応可能

>>> [round(x) for x in (-3.5, -2.5, -1.5, -0.5, 0.5, 1.5, 2.5, 3.5)]  $[-4, -2, -2, 0, 0, 2, 2, 4]$ **py3**

py2 は「四捨五入」だが、py3 は「Banker's Rounding」になった。端数が 5 のとき、上位桁が 偶数なら 0 方向へ、奇数なら∞方向へ丸められる。丸め方向が一定よりも誤差の累積が抑えられる。

future では py3 の round() のバックポートが用意されているが、私の利用範囲では、丸め方法の 違いが悪影響を生むことは無いと判断し、型を統一するだけの簡易な互換レイヤーで済ませた。

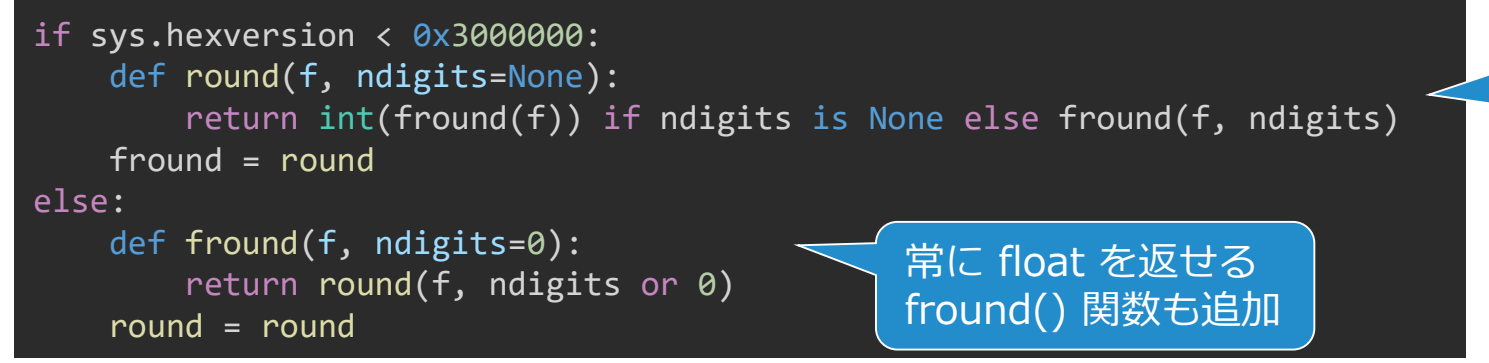

py3 の round() と同じく、 デフォルトだと int を返す

### Exception

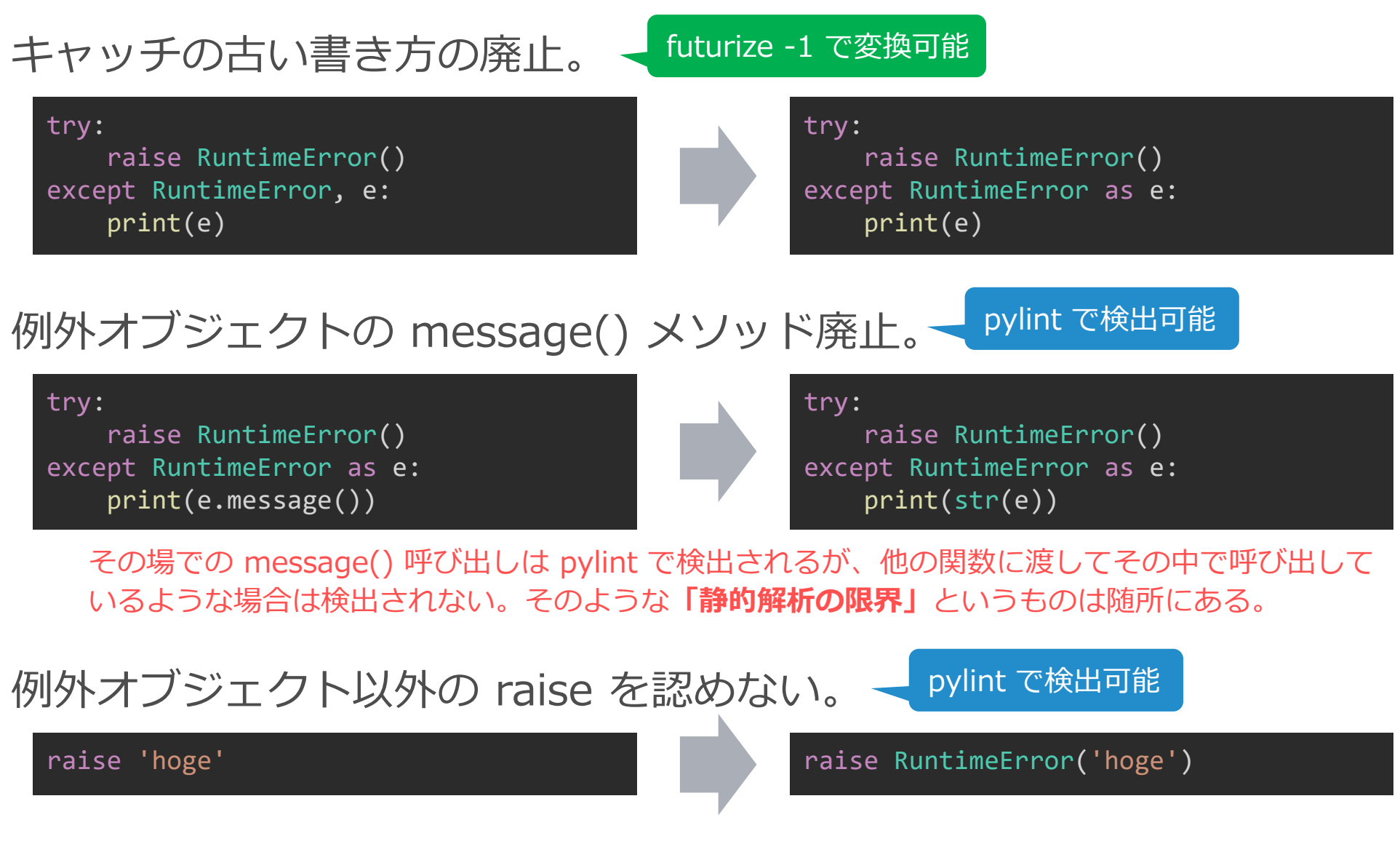

dict の要素コレクション取得メソッド

Python 2.7 で、list を返す keys/values/items、イテレータを返す iter\* に対し、 「辞書ビューオブジェクト」を返す view\* が追加された。

Python 3.x では、通常の keys/values/items がビューになり、他は廃止された。

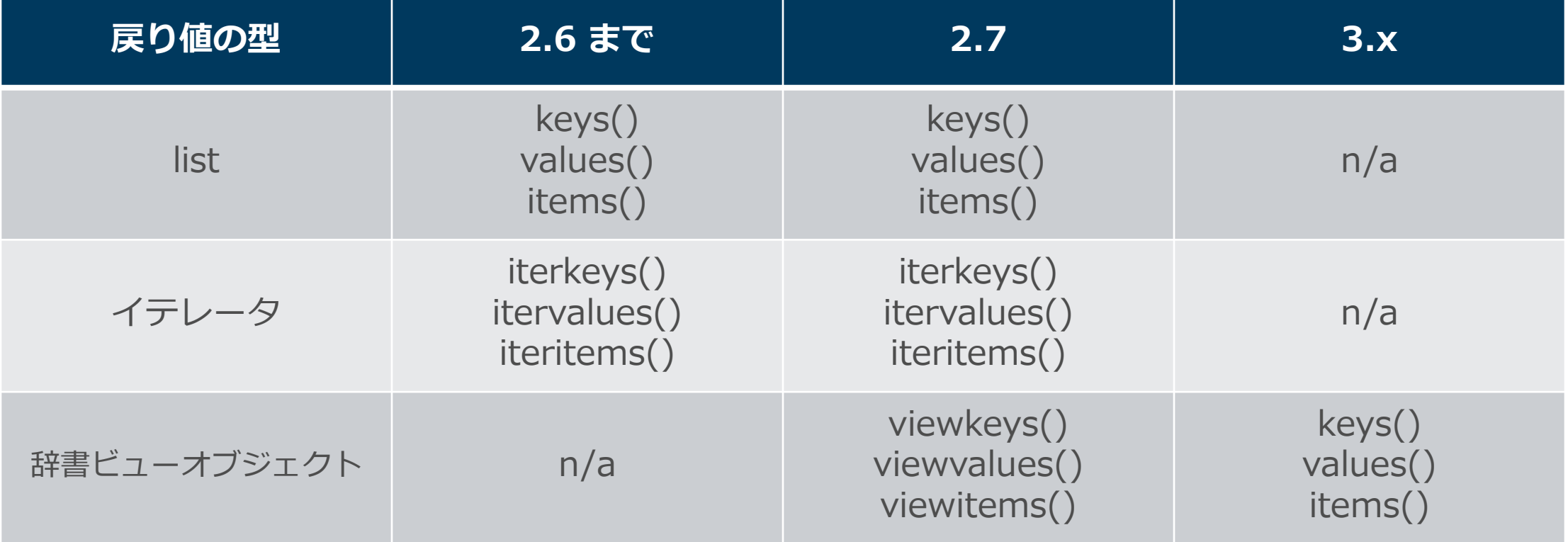

リスト? ビュー? イテレータ? ジェネレータ?

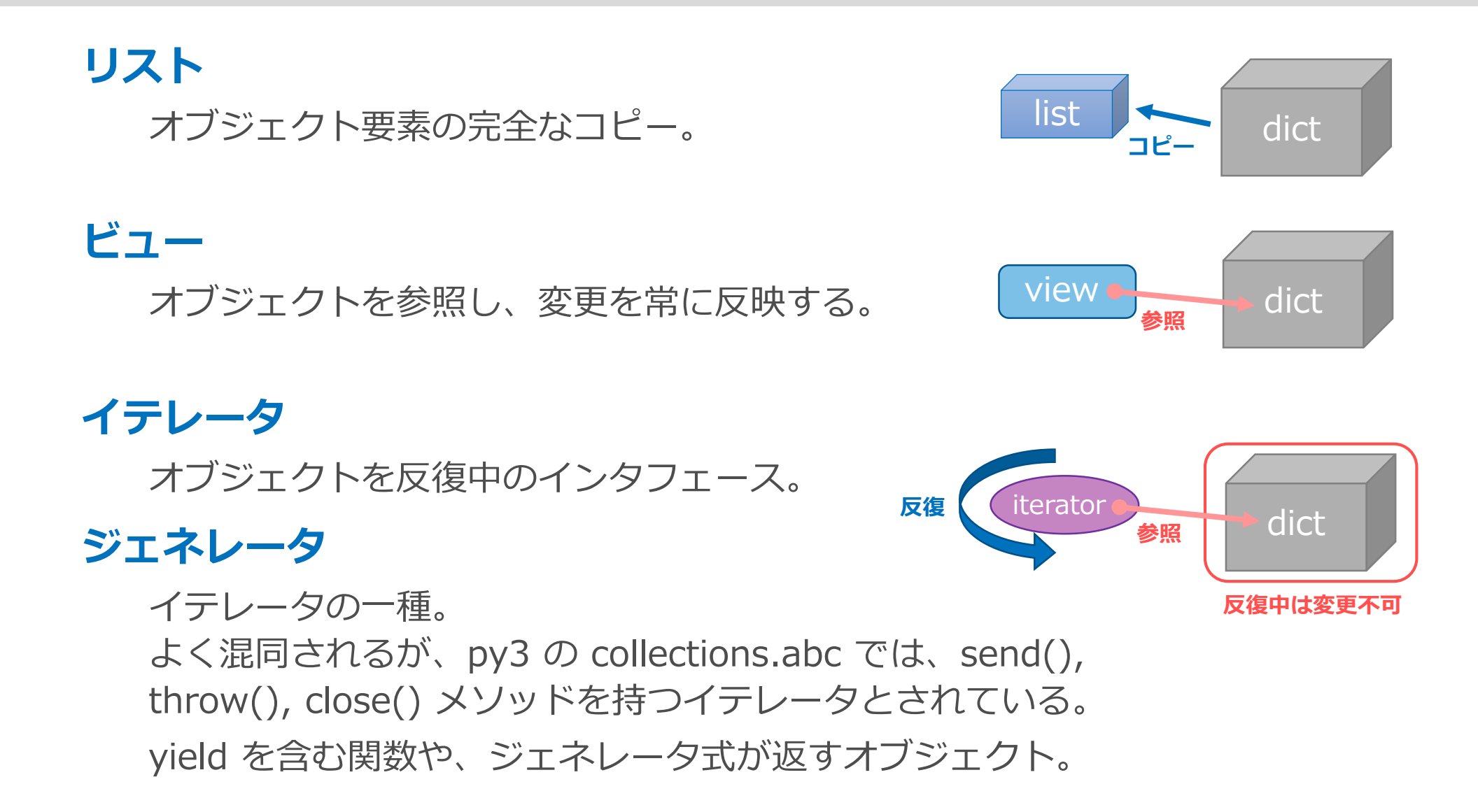

### 反復中は変更不可のイメージ

#### **リスト**

# py2 (py3 だとビューになるのでエラー) for k in dic.keys():  $dic[k] += 1$ # py2/3 で問題なし for k in list(dic):  $dic[k] += 1$ 

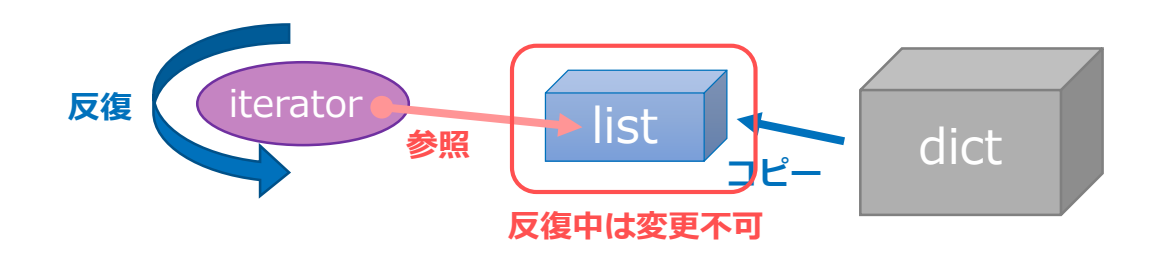

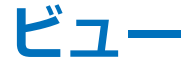

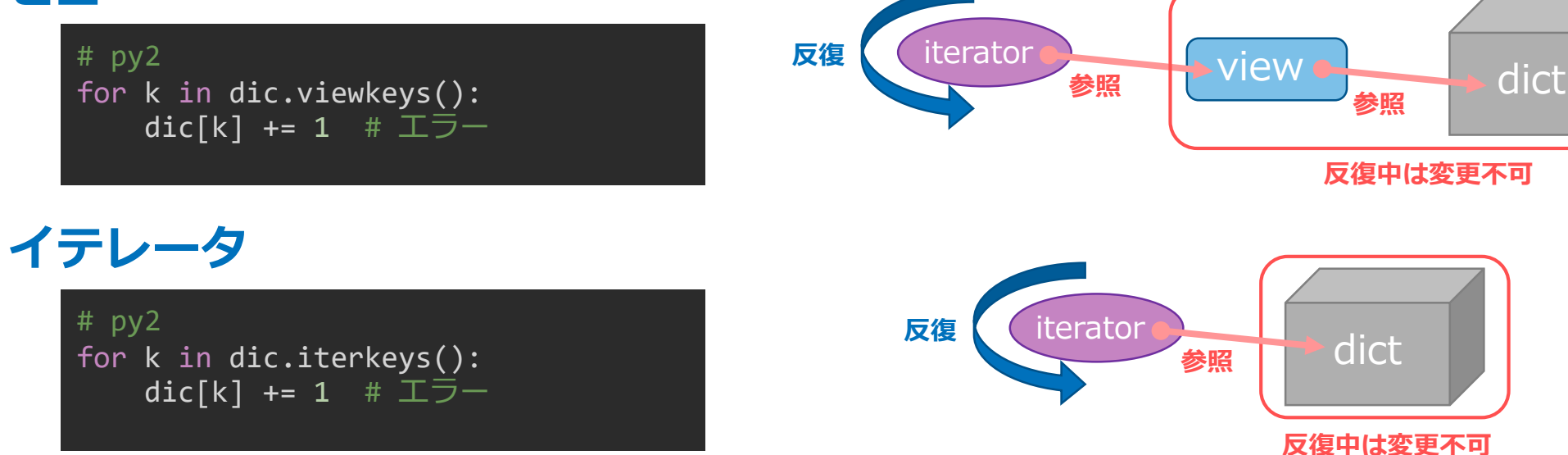

2021/5/18 © 2021 SQUARE ENIX CO., LTD. All Rights Reserved. 70

互換レイヤーの例

if sys.hexversion < 0x3000000: dict get keys = lambda d: d.keys() dict get values = lambda d: d.values() dict\_get\_items = lambda d: d.items()

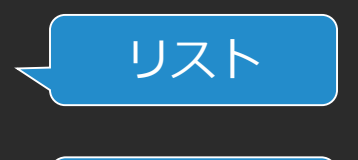

dict iterkeys = lambda d: d.iterkeys() dict itervalues = lambda d: d.itervalues() dict iteritems = lambda d: d.iteritems()

```
if hasattr(dict, 'viewkeys'): # 2.7 以降
    dict_keys = lambda d: d.viewkeys()
   dict values = lambda d: d.viewvalues()
   dict_items = lambda d: d.viewitems()
else:
```
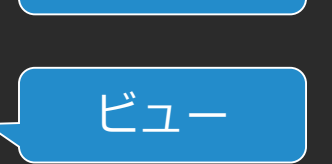

イテレータ

dict\_keys = None  $dict$  values = None dict\_items = None

#### else:

dict get keys = lambda d: list(d) dict\_get\_values = lambda d: list(d.values()). dict\_get\_items = lambda d: list(d.items())

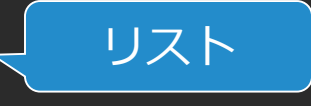

dict iterkeys = lambda d: iter(d) dict itervalues = lambda d: iter(d.values()) dict\_iteritems = lambda d: iter(d.items())

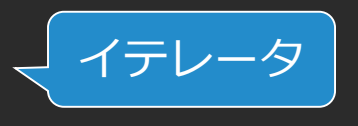

ビュー

```
dict_keys = lambda d: d.keys()
dict values = lambda d: d.values()
dict items = lambda d: d.items()
```
keys/values/items を:

- for ループでただ反復しているだけなら py2/3 の違いは問題ない。
- いったん他の変数に受けている場合は、 それは list のようには使えないので、 pylint で警告される。 互換レイヤーを用いて、list を得られる ことを保証する。
- ループ中の内容変更は、pylint では検出 できないので、自力で見つける。

# その他の「list を返さなくなったもの」

- 組み込み関数 range() が xrange() 相当になり(実際は少し進化している)、 xrange() は廃止。
- 組み込み関数 zip(), map(), filter() が itertools の izip(), imap(), ifilter() 相当になり、 それらは廃止。
- itertools の izip\_longest(), ifilterfalse() が、接頭辞 i を除いた名前に変更。

#### dict と同様に、pylint でチェック、次のような互換レイヤーを用いて対応をする。

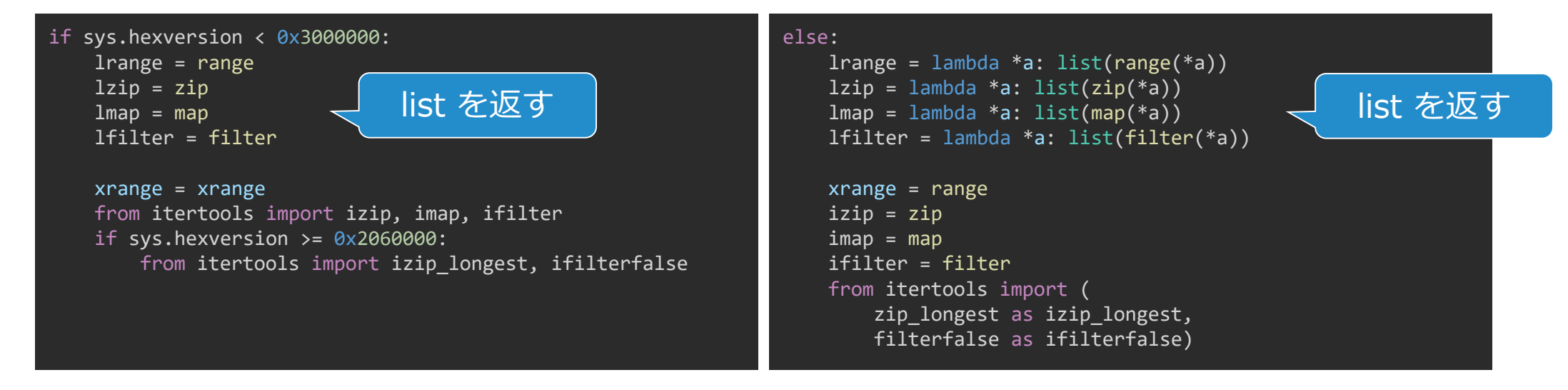
# 「list を返さないもの」まとめ

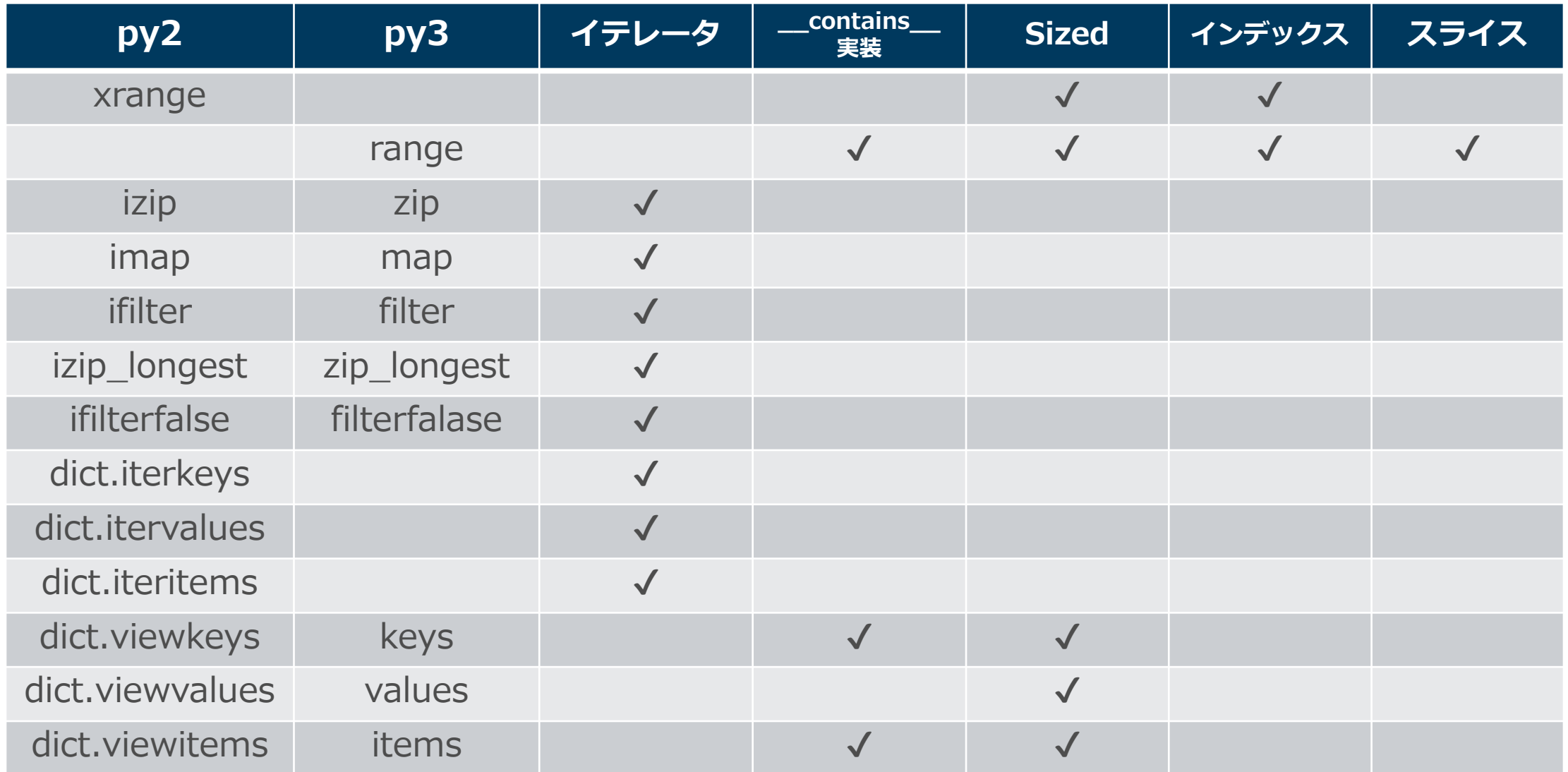

# 「list を返さないもの」まとめ

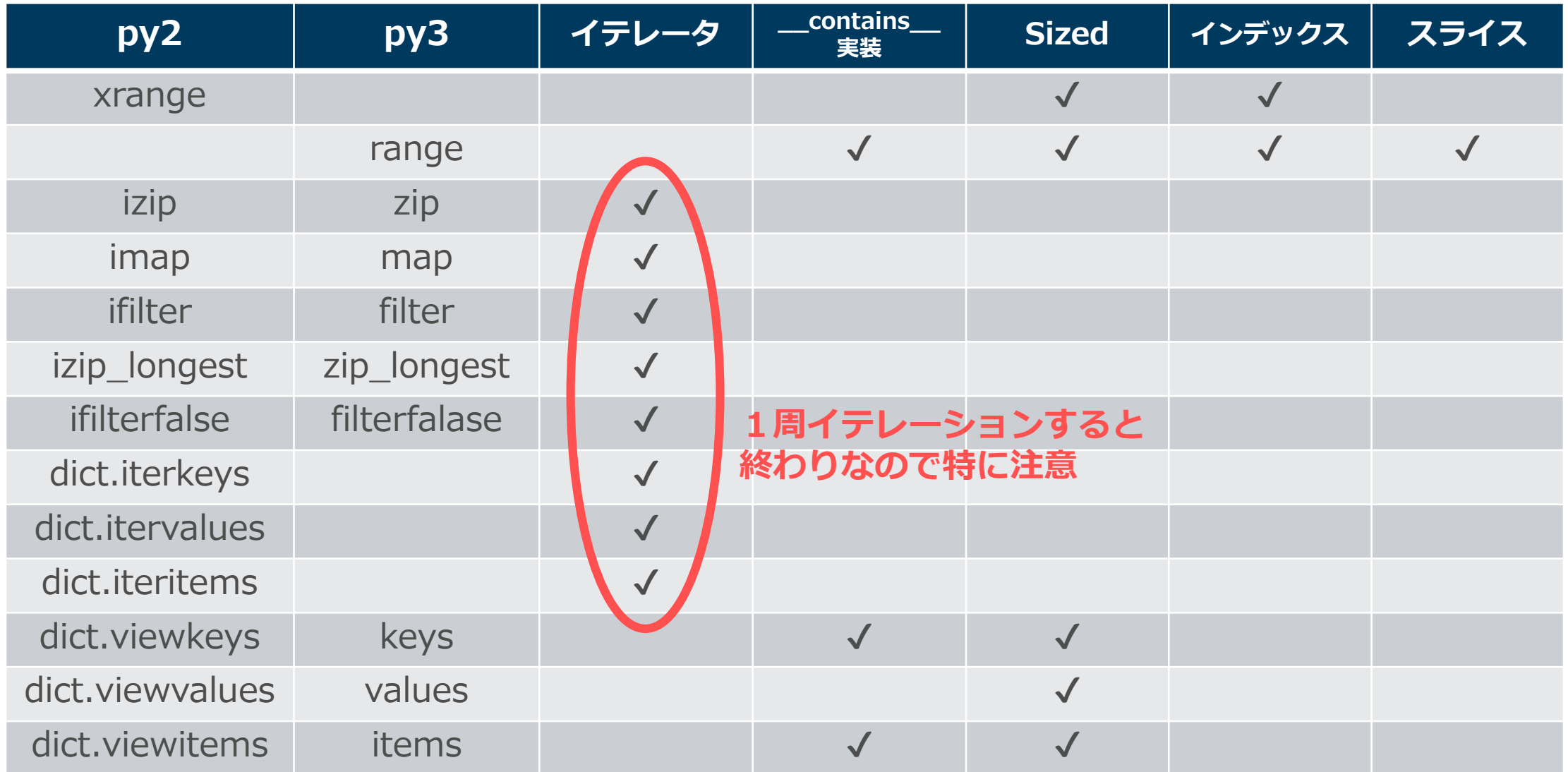

# リスト内包表記の変数の隔離

リスト内包表記の中で使用された一時変数が外のスコープを汚さなくなった。 ジェネレータ式の場合は元々問題なかった。

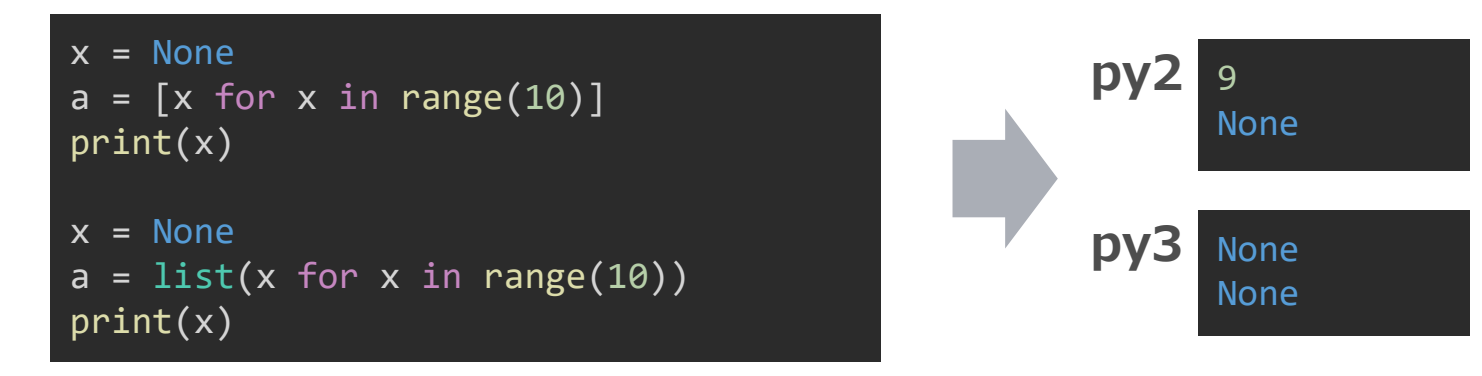

pylint は、リスト内包表記の後にその変数にアクセスしているコードを検出し警告してくれる。 しかし、検出されない場合もあり、del 操作は検出されないようだ。

リスト内包表記が使った変数を、ご丁寧に削除しているコードは要注意(py3 でエラー)。

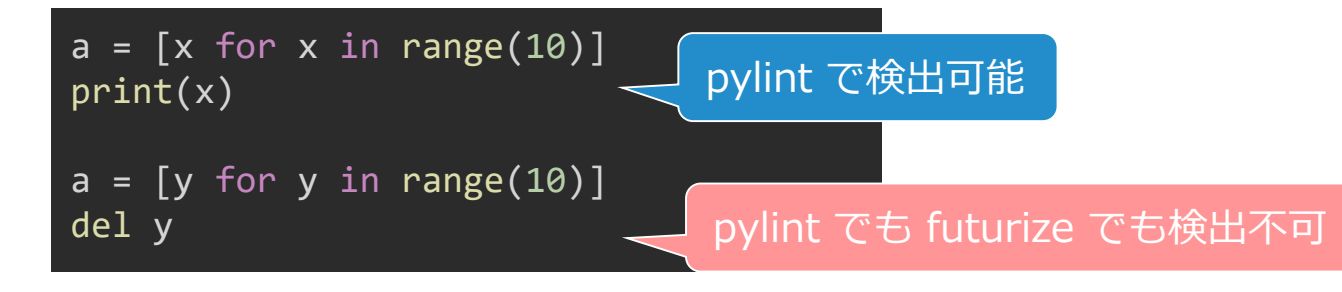

# 比較:cmp 関数の廃止

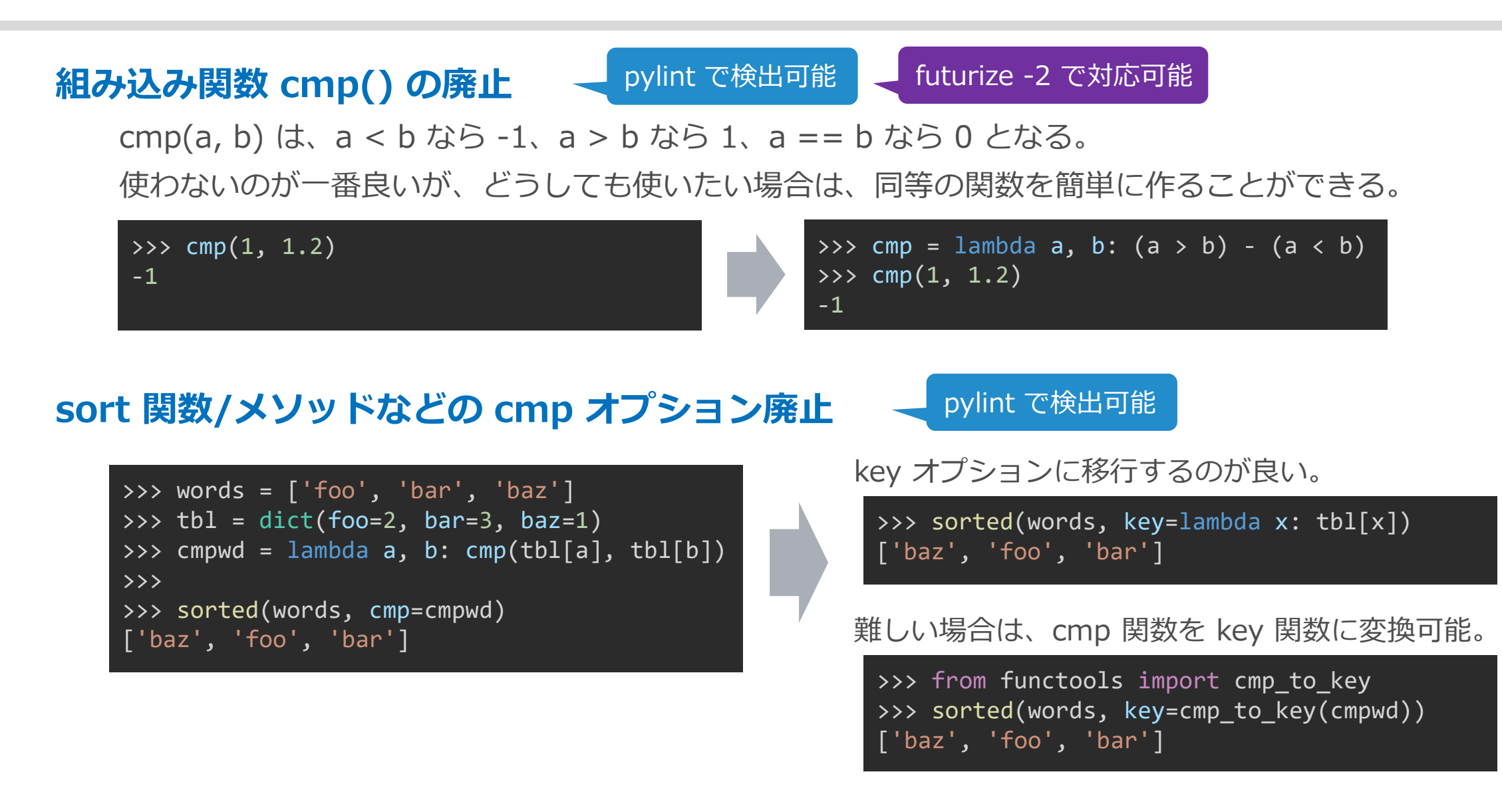

# 比較:大小比較における TypeError

#### py2 では、何でも大小比較できてしまう。 結果は一貫していて矛盾はないが、その規則性はよくわからない。

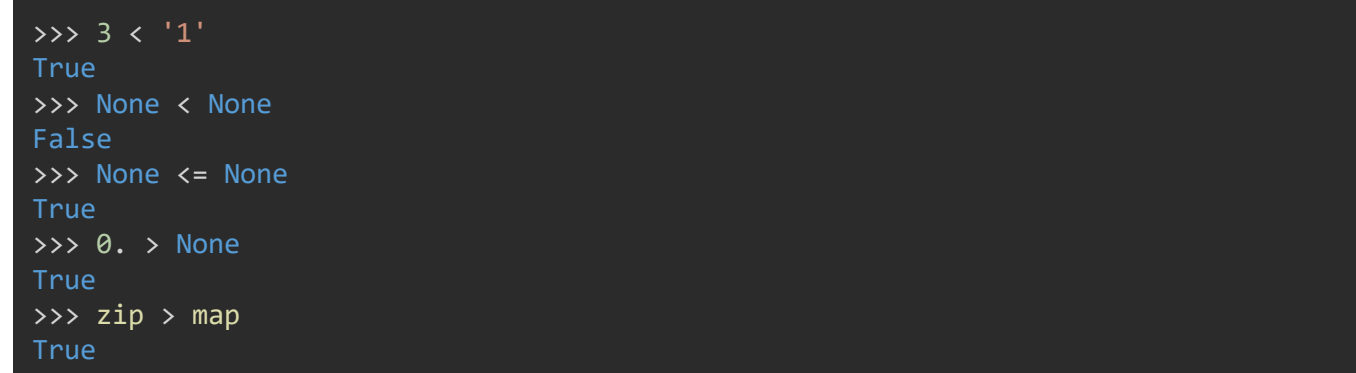

#### py3 では、自然な順序付けができないものは TypeError 。

```
>>> 3 < '1'
TypeError: '<' not supported between instances of 'int' and 'str'
>>> None < None
TypeError: '<' not supported between instances of 'NoneType' and 'NoneType'
>>> None <= None
TypeError: '<=' not supported between instances of 'NoneType' and 'NoneType'
\rightarrow > 0. > None
TypeError: '>' not supported between instances of 'float' and 'NoneType'
>>> zip > map
TypeError: '>' not supported between instances of 'type' and 'type'
```
### Namespace Package

- py3 では、 \_\_init\_\_.py を含まないフォルダもパッケージとしてインポート可能
	- そのようなパッケージを Namespace Package と呼ぶ。
	- \_\_file\_\_ 属性は None になる。
	- \_\_path\_\_ 属性には \_NamespacePath オブジェクトが設定され、sys.path 上の同名 フォルダが自動的に合成される(通常のパッケージでは \_\_path\_\_ は list で、拡張する には手動で設定するもの)。
- py2/3 相互運用では利用すべきものではないが、通常のモジュールと同名の フォルダが優先パス上にたまたま存在すると、本来のモジュールがインポートで きなくなるので注意が必要。

# **Python 2 と 3 の違い**

クラス関連

### 古いスタイルのクラスの廃止

py2 に残っていた(が使うべきではない)古いスタイルのクラスは完全に廃止。 py3 では親クラス指定を省略したら object 指定になるだけ。

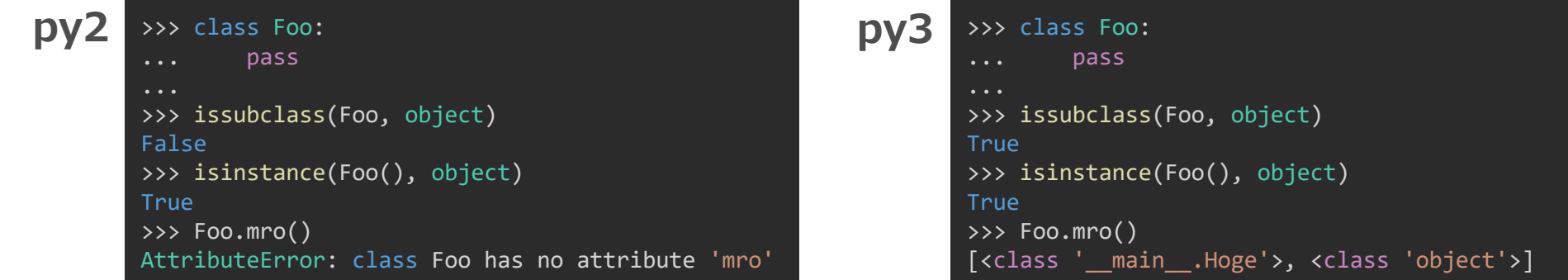

#### 古いスタイルはやめて、常に親クラスを指定する。

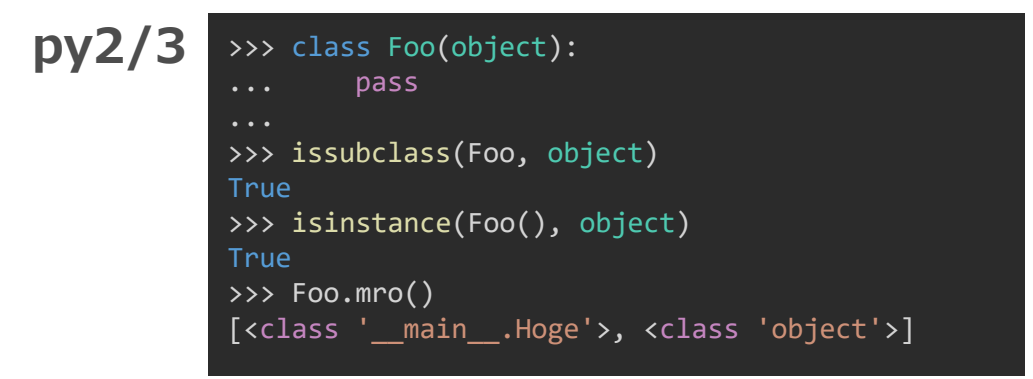

### 組み込み関数 super()

py3 では、メソッド内では super() の引数を省略できる(メソッド外で使用する場合は不可)。 py2/3 で動くようにするには、従来通り、引数を省略しないようにする。

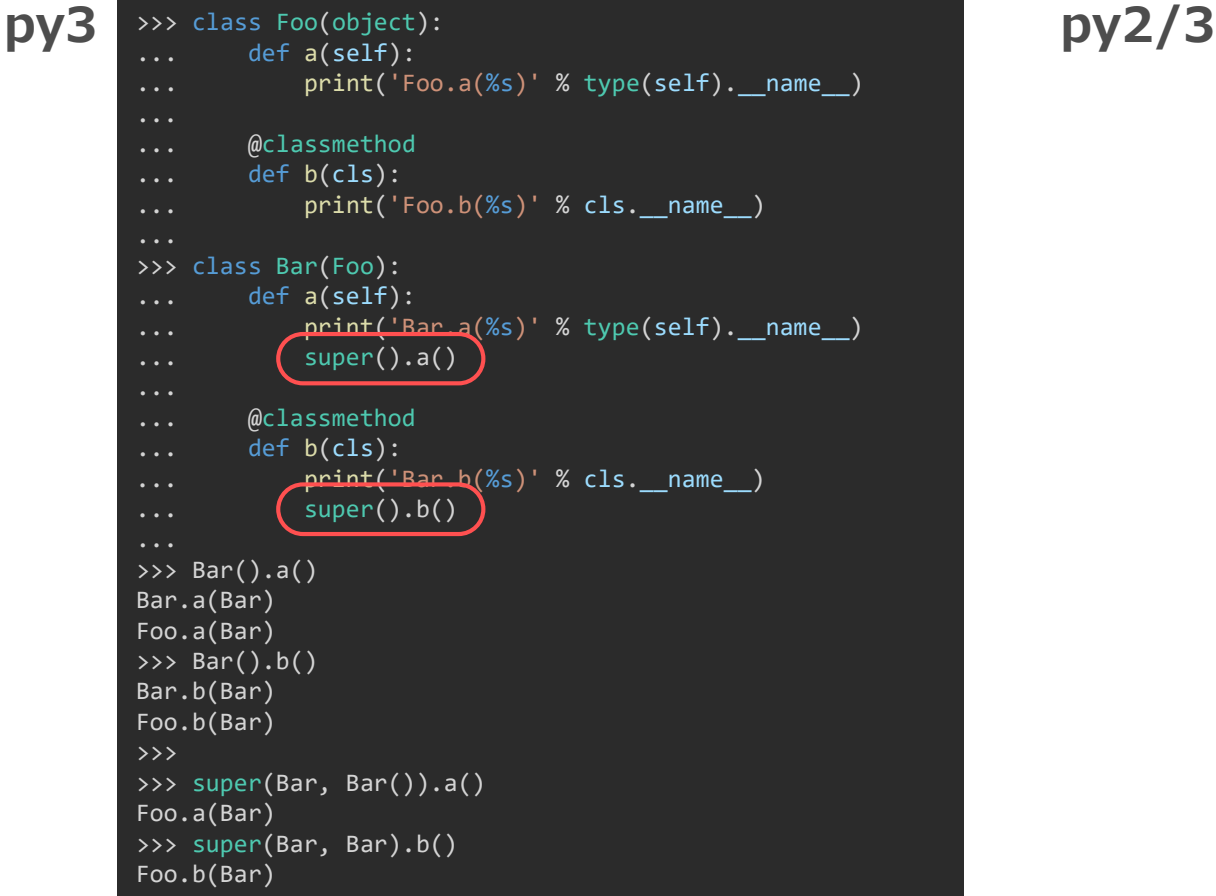

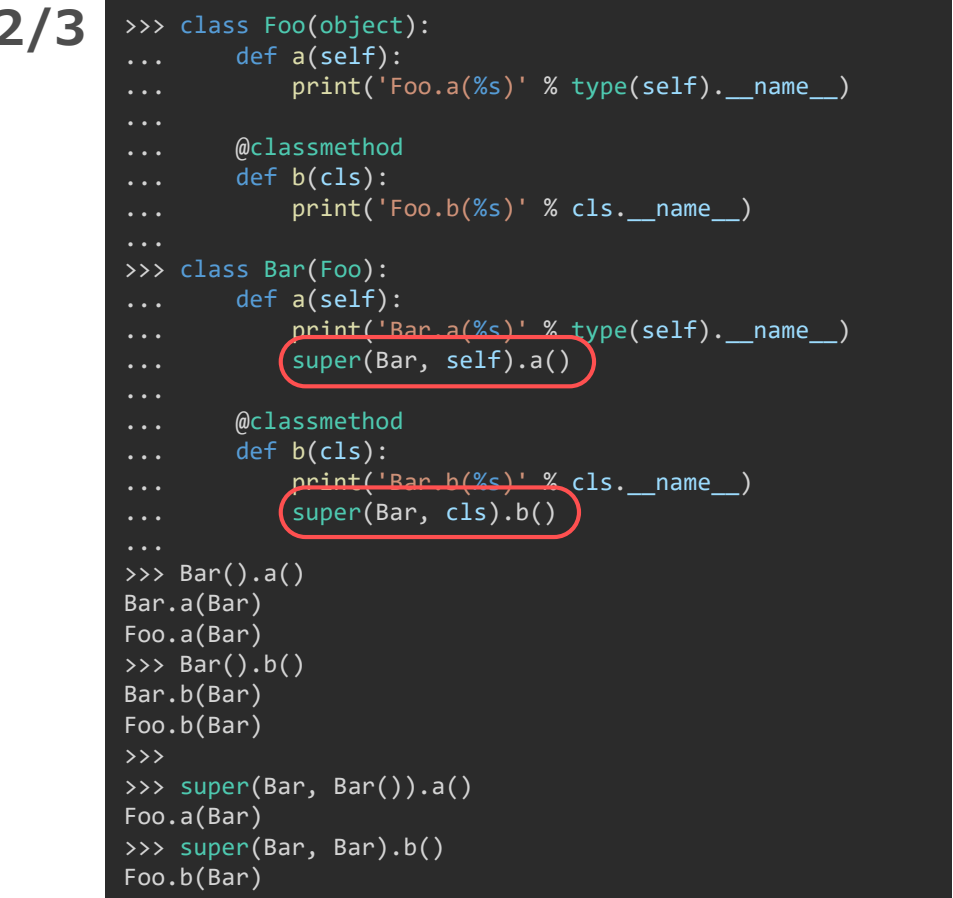

### object の \_\_new \_\_ と \_ init の引数

py2 では、object の \_\_new\_\_ や \_\_init\_\_ に、本来は不要な引数を 渡しても問題なかったが、py3 だとエラーになるようになった。

pylint でも futurize でも検出不可

class Foo(object): def  $new$  (cls,  $*args$ ):  $print('Foo.__new__' + *repr*(args))$ return super(Foo, cls). new (cls, \*args) def  $init$  (self, \*args):  $print('Foo. init' + repr(args))$ super(Foo, self). \_init (\*args) class Bar(Foo): def  $new$  (cls, \*args): print('Bar. new ' + repr(args)) return super(Bar, cls). new (cls, \*args) def  $init$  (self, \*args): print('Bar.  $init'$  + repr(args)) super(Bar, self). \_\_init (\*args) Bar(1,2,3)

class Foo(object): def \_\_new (cls, \*args): print('Foo.\_\_new\_\_' + repr(args)) return super(Foo,  $c1\frac{c}{b}$ ). new (cls) def  $init$  (self, \*args):  $print('Foo.__inj#__ + repr(args))$ super(Foo, self). init () class Bar(Foo): def  $new$  (cls,  $*args$ ): print('Bar. new ' + repr(args)) return super(Bar, cls). new (cls, \*args) def  $init$  (self, \*args):  $print('Bar.$  init  $'$  + repr(args)) super(Bar, self). init (\*args) Bar(1,2,3)

メソッド名変更

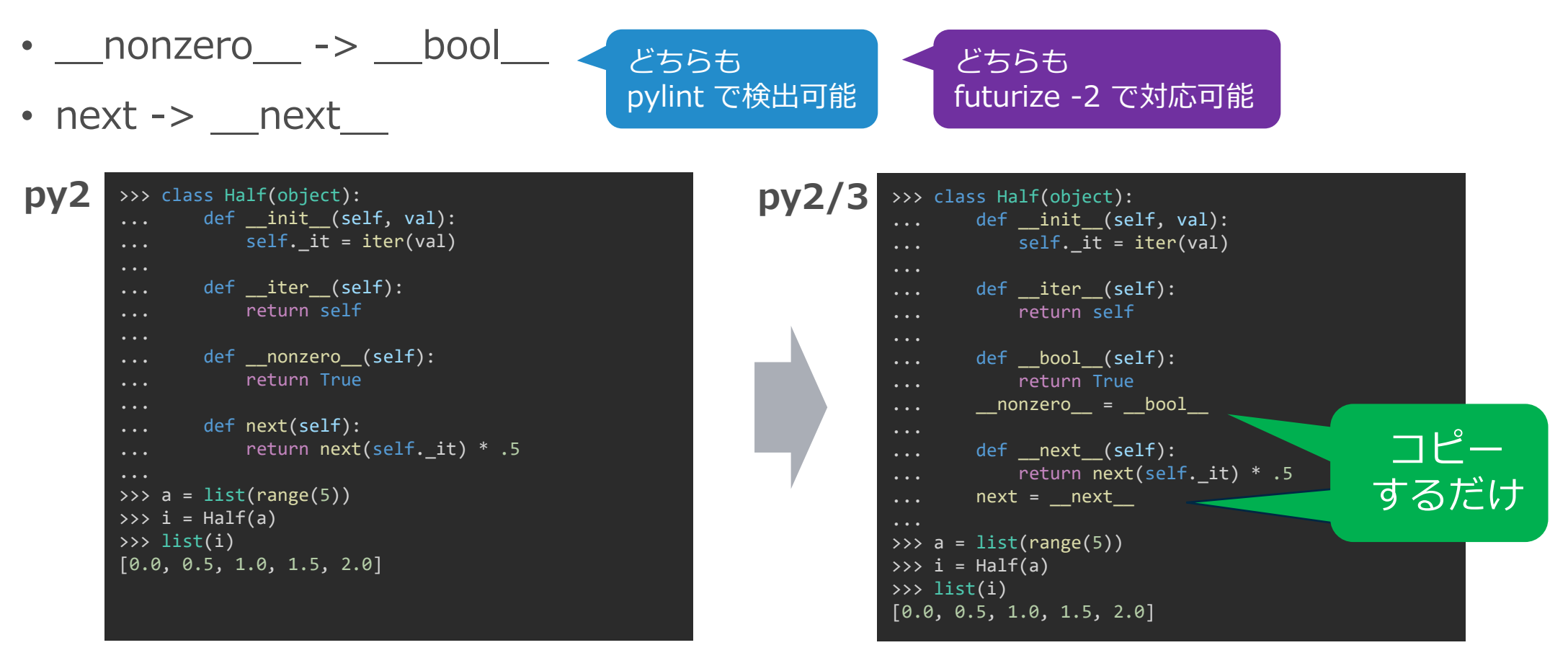

ただの名前変更なので、メソッドを別名でコピーすれば良いだけ。

python-future では py3 の挙動に変更した object から派生させる対応をするため、Stage 2 で ないと書き換えてくれない。py3 風にした object は MRO が一段増えたラッパーなので微妙。

割り算の特殊メソッド

#### **div 系は廃止され truediv 系に 一 pylint で検出可能**

- $\_\mathrm{div}\_\_\$  ->  $\_\mathrm{true}$  truediv  $\_\mathrm{true}$   $\_\mathrm{we}$  self / other
- $\_idiv\_ \rightarrow \_ itruediv\_ \dots self / = other$
- $r$  rdiv  $\rightarrow$  rtuediv  $\cdots$  other / self
- py2 では future division がインポートされると truediv 系が呼ばれるように切り替わる。
- コピーして両方用意しておけば OK 。

#### **floordiv 系の仕様には変更なし**

- py2/3 とも、// 演算子で floordiv 系が呼ばれる。
- \_floordiv\_ … self // other
- $\Box$ ifloordiv $\Box$  … self //= other
- $\Box$  rfloordiv  $\Box$  we other // self

比較演算子の特殊メソッド

\_\_cmp が廃止されるので、 py2/3 共通の比較演算子ごとのメソッドを実装する。 pylint で検出可能

- $eq_$   $\cdots$  self  $==$  other
- $\_\$ ne $\_\cdots$  self != other
- $\vdash$  le  $\cdots$  self  $\le$  = other
- $\cdot$   $\quad$  lt  $\quad$  … self < other
- $\alpha$  qe  $\cdots$  self  $\alpha$  = other
- $gt$   $\_\$ ct  $\_\dots$  self  $>$  other

class Foo(object):

def  $_$ init $_$ (self, v): self.  $v = v$ 

return 1

def \_\_cmp\_\_(self, other):

if isinstance(other, Foo):

return cmp(self.\_v, other.\_v)

できるので \_\_ge\_\_ と \_\_gt\_\_ を省略

class Foo(object): def \_\_ init (self, v): **py2/3** py2 だとできないので両方実装する

\_\_eq\_\_ を実装すると、

py3 では \_\_ne\_\_ は省略できるが、

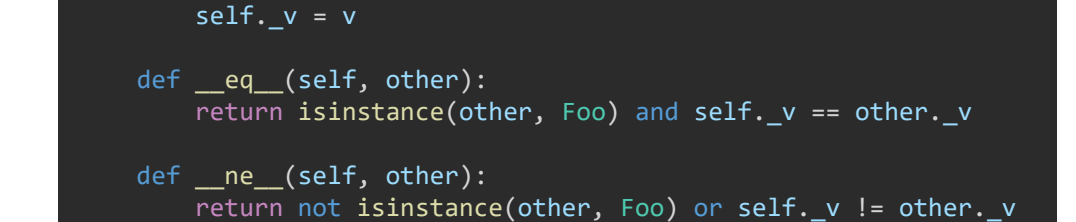

def \_\_lt\_\_(self, other): if isinstance(other, Foo): return self.\_v < other.\_v return NotImplemented

def le (self, other): if isinstance(other, Foo): return self.\_v <= other.\_v return NotImplemented もう一方の lt と le で解決 <sup>det \_\_le\_\_(self, other):</sup> NotImplement を返す

比較不可の場合は

**py2**

# 自動的な unhashable 化

#### py3 では \_\_eq\_\_ をオーバーライドすると \_\_hash\_\_ もオーバーライドしない限り unhashable になる。(自動的に \_\_hash\_\_ に None がセットされる)

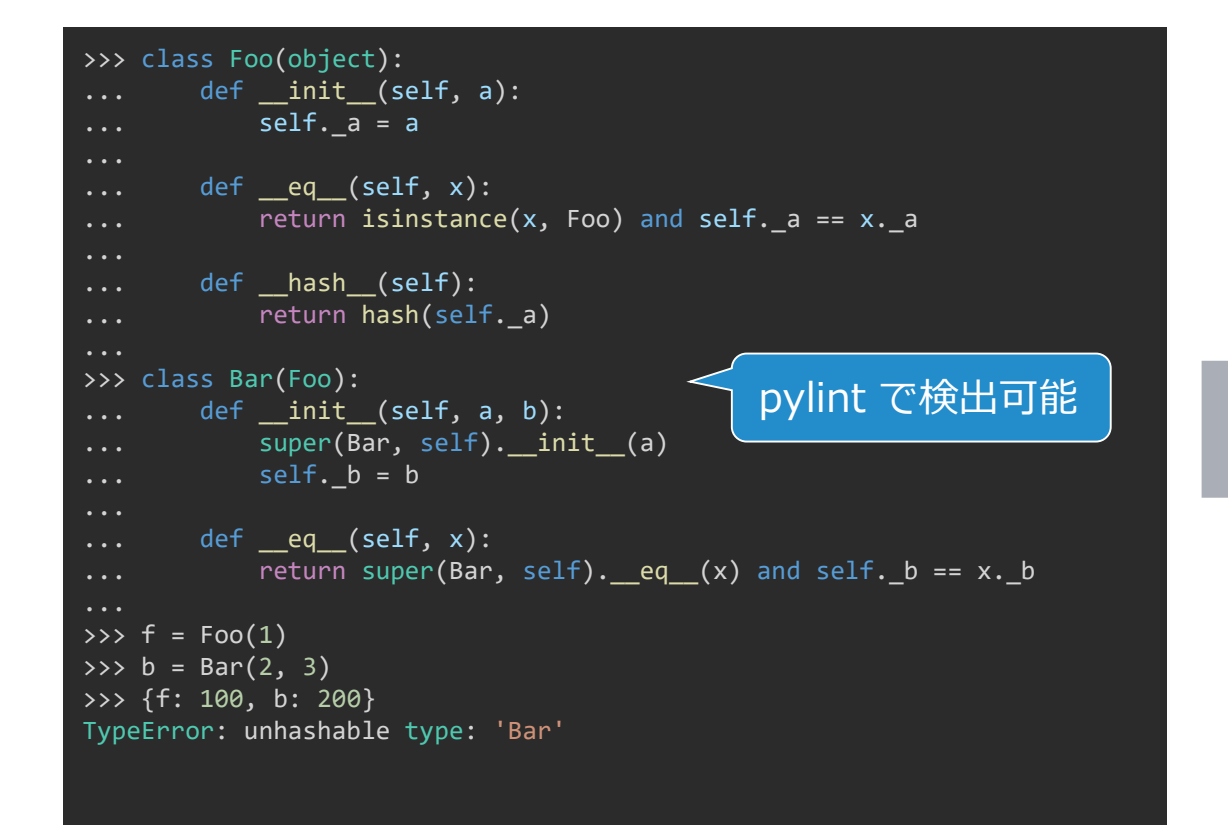

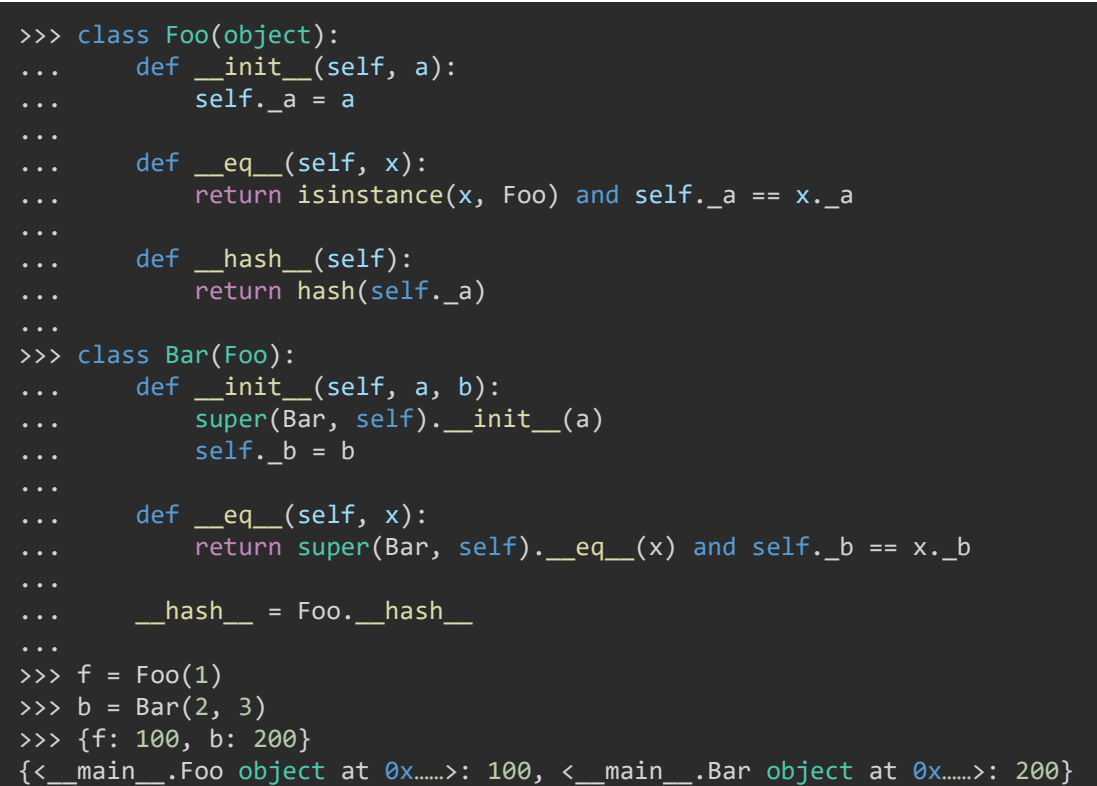

\_\_eq\_\_ を実装したら \_\_hash\_\_ も再実装するか、親クラスからコピーする。

### hashable について整理

#### **hashable object とは:**

- dict のキーになれたり、set に格納できる。
- 生存期間中変わらないハッシュ値を持ち( \_hash \_ メソッドが必要)、他のオブジェクトと比較ができる (\_\_eq\_\_ メソッドが必要) オブジェクト。
- 等価なオブジェクト同士は、必ず同じハッシュ値を持つ必要がある(同じハッシュ値であっても、必ずしも等価 である必要はない)。
- \_eq を再定義したということは、 \_\_hash も再定義しないとハッシュ値が妥当でなくなる可能性がある。

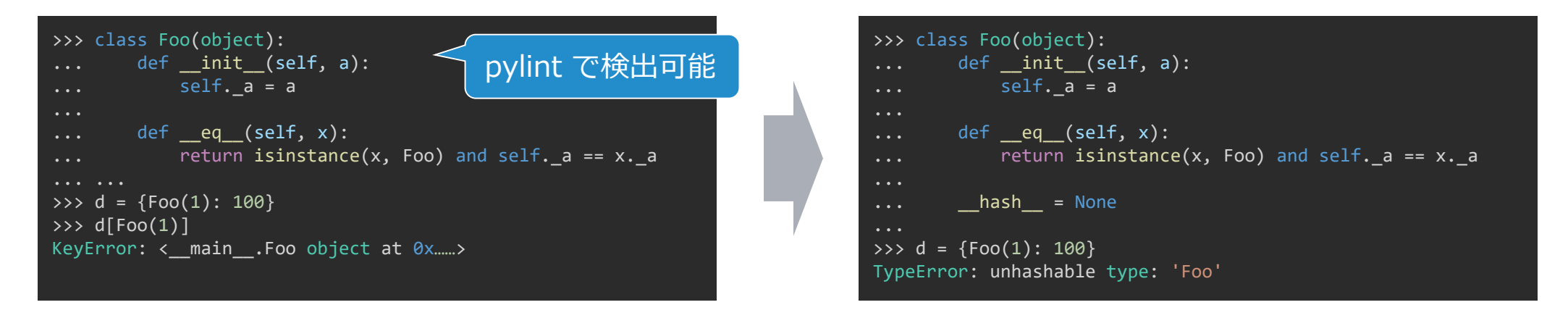

object は \_\_hash \_\_ 実装を持つ (id() より得ている) ので、py2 では全てのクラスが意図しない hashable になり得る。 py3 ではそれが抑制されるが、py2/3 で同じ動作にするには \_\_hash\_\_ を実装するか None をセットする。

メタクラス指定方法の変更

#### クラスにメタクラスを指定するときの書き方が py2 と py3 で異なる。

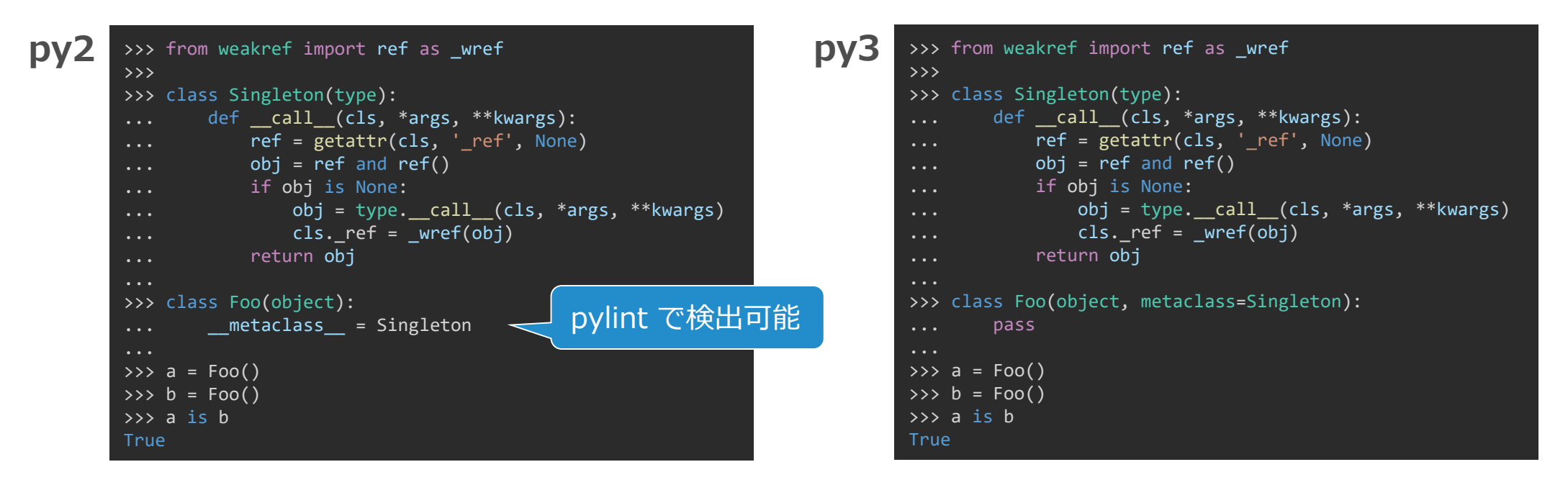

文法が異なるので、書き分けることはできないし、仮にできたとしてもクラス実装丸ごと分岐は厳しい…。

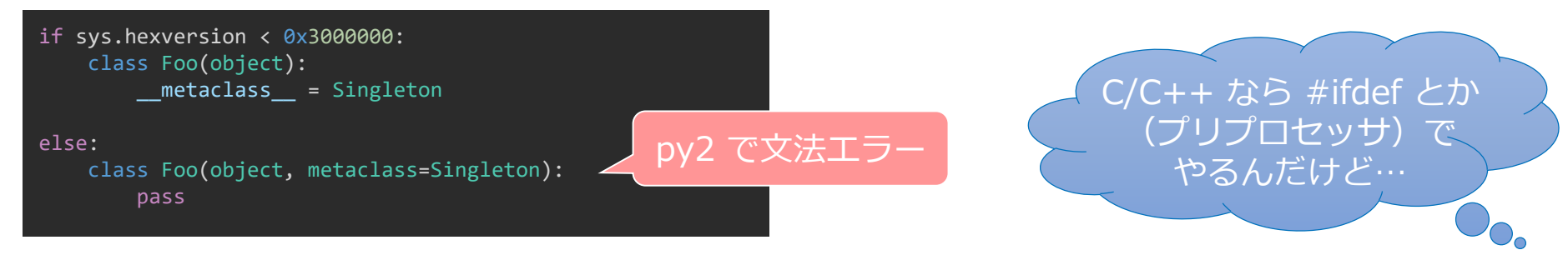

### ところで、メタクラスって何?

Python では、ほとんど全てのものが「オブジェクト」。 ただの数値も、関数も、クラスも、みんなオブジェクト。print は文だったがオブジェクトになった。 オブジェクトとは、クラス(型)のインスタンス(実体)。

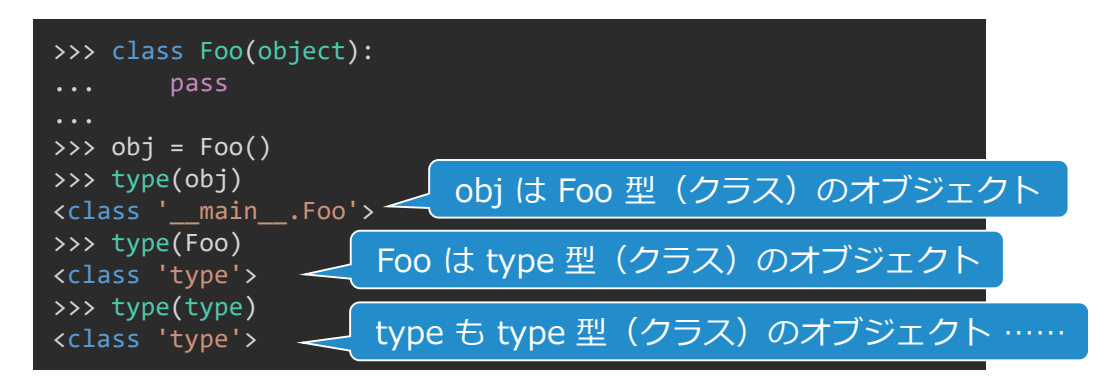

メタクラスとは type の派生クラスで、クラスのクラスのふるまいをカスタマイズするもの。

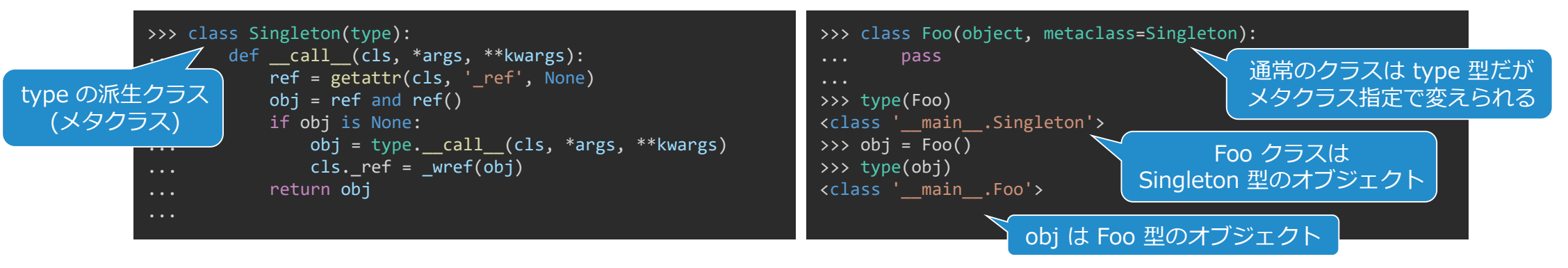

### with metaclass

#### python-future や six の with\_metaclass を使うと共通の書き方ができる。

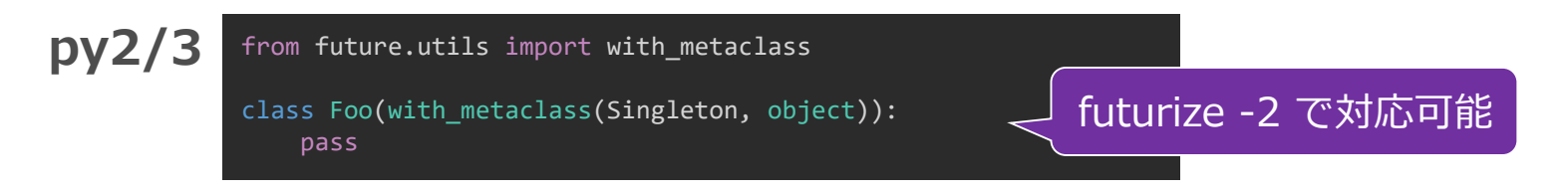

#### python.future や six を使わない場合でも、短いので引用しやすい。

```
# Function from jinja2/ compat.py. License: BSD.
def with_metaclass(meta, *bases):
    class metaclass(meta):
        \_call\_ = type.__call\__1init_2 = type. init
        def __new__(cls, name, this_bases, d):
           if this_bases is None:
               return type. __new __(cls, name, (), d)
           return meta(name, bases, d)
    return metaclass('temporary_class', None, {})
```
Retrieved from python-future 0.18.2 (from jinja2 / MIT LIcense)

def with metaclass(meta, \*bases): class metaclass(meta): def  $\sqrt{e}$  new (cls, name, this bases, d): return meta(name, bases, d) return type. new (metaclass, 'temporary class', (), {})

Retrieved from six 1.12.0 (BSD License)

どちらも Maya® 2022 同梱のバージョンより引用。 若干異なるが、どちらもほぼ同じことをしているので six の方がすっきりしている。

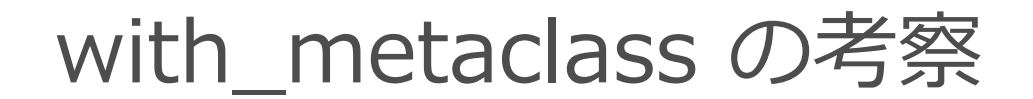

どちらの場合もメタクラスを解決したダミー親クラスを返すので、それを継承することに。 jinja2 版のコメントには「ダミー親クラスが MRO に含まれない点で six より優れる」とあるが、それは過去の話。

**six 1.6.1 の場合:**

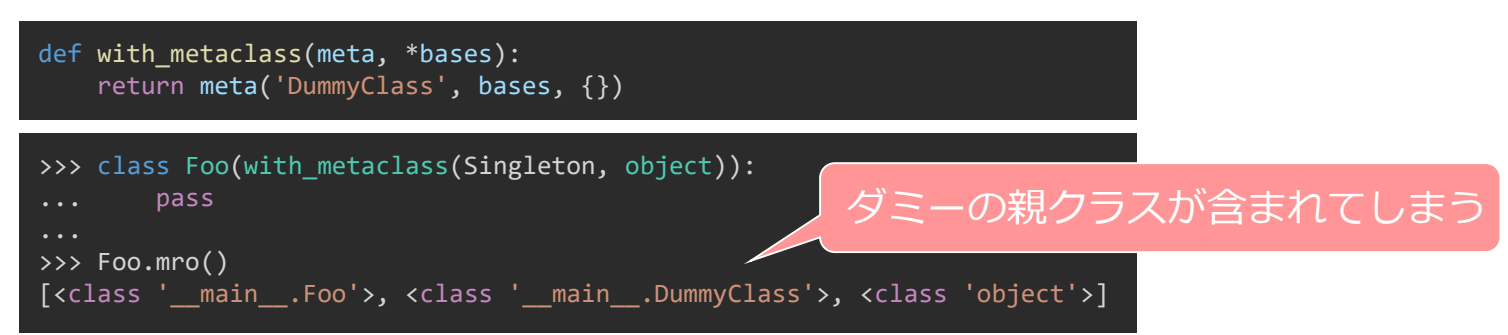

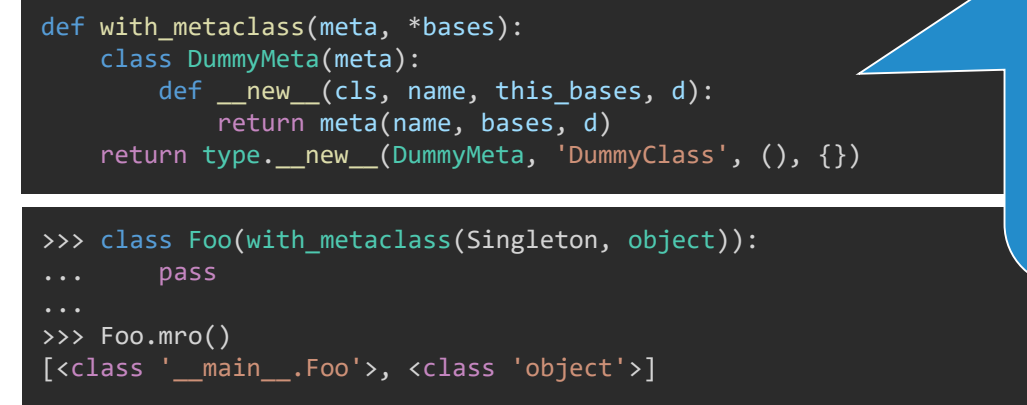

**six 1.12.0 や python-future の場合:** 本来のメタクラスを継承する DummyMeta クラスを生成し、 その DummyMeta によって DummyClass を生成して返す。 派生クラスが作られる際、DummyMeta の \_\_new\_\_ が呼ばれる。

> それは「 DummyClass を親とする DummyMeta 型のクラス」を 作るという指示になるが、それを無視して、本来の親と、本来のメ タクラスによってクラスを生成する。

> > 2021年5月現在 最新の six 1.16.1 では、 もう少し補強された実装になっているので要チェック!

# unbound method の廃止

クラスをインスタンス化する前のメソッドは、 py2 だと unbound method というが、py3 だとただの関数になった。

それを受けて MethodType の第3引数が廃止された。ただし、もともと不要ともいえる。

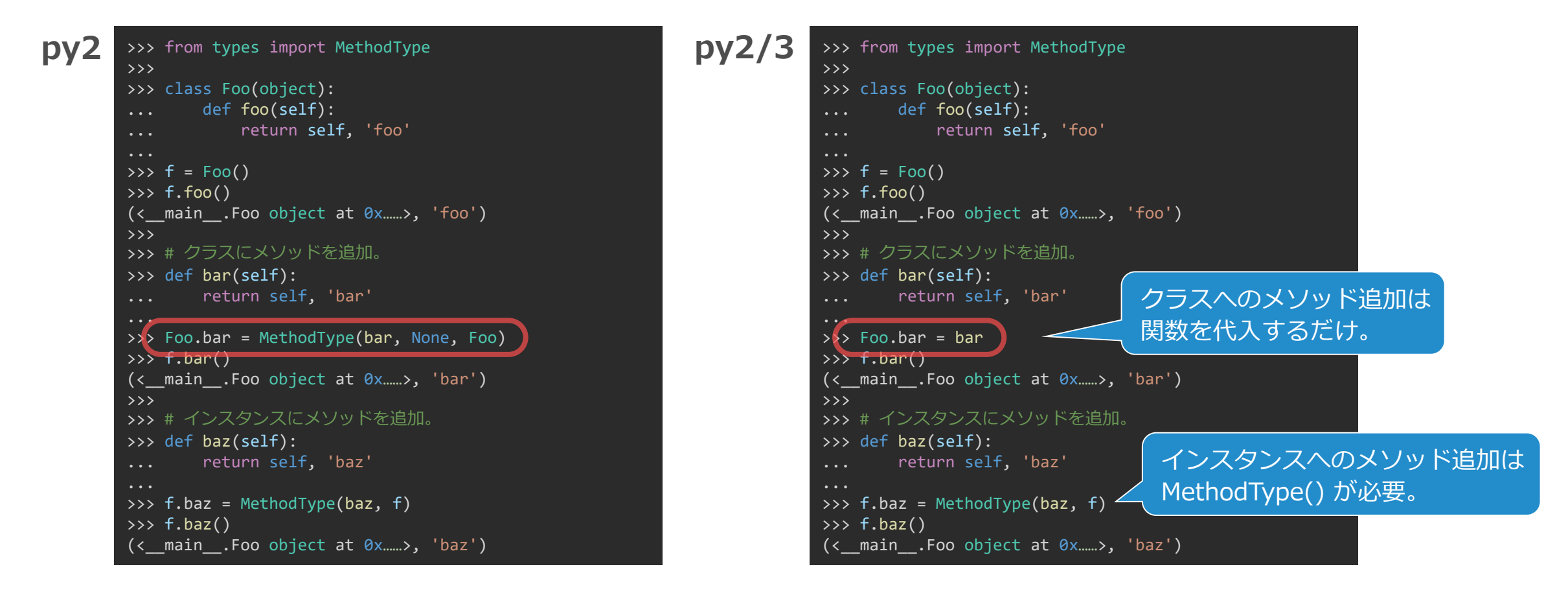

### クラスの属性に関数を代入したときの挙動

#### つまり、クラスの属性に関数を代入すると、

py2 だと勝手に unbound method が作られるが、py3 だと元の関数のまま。

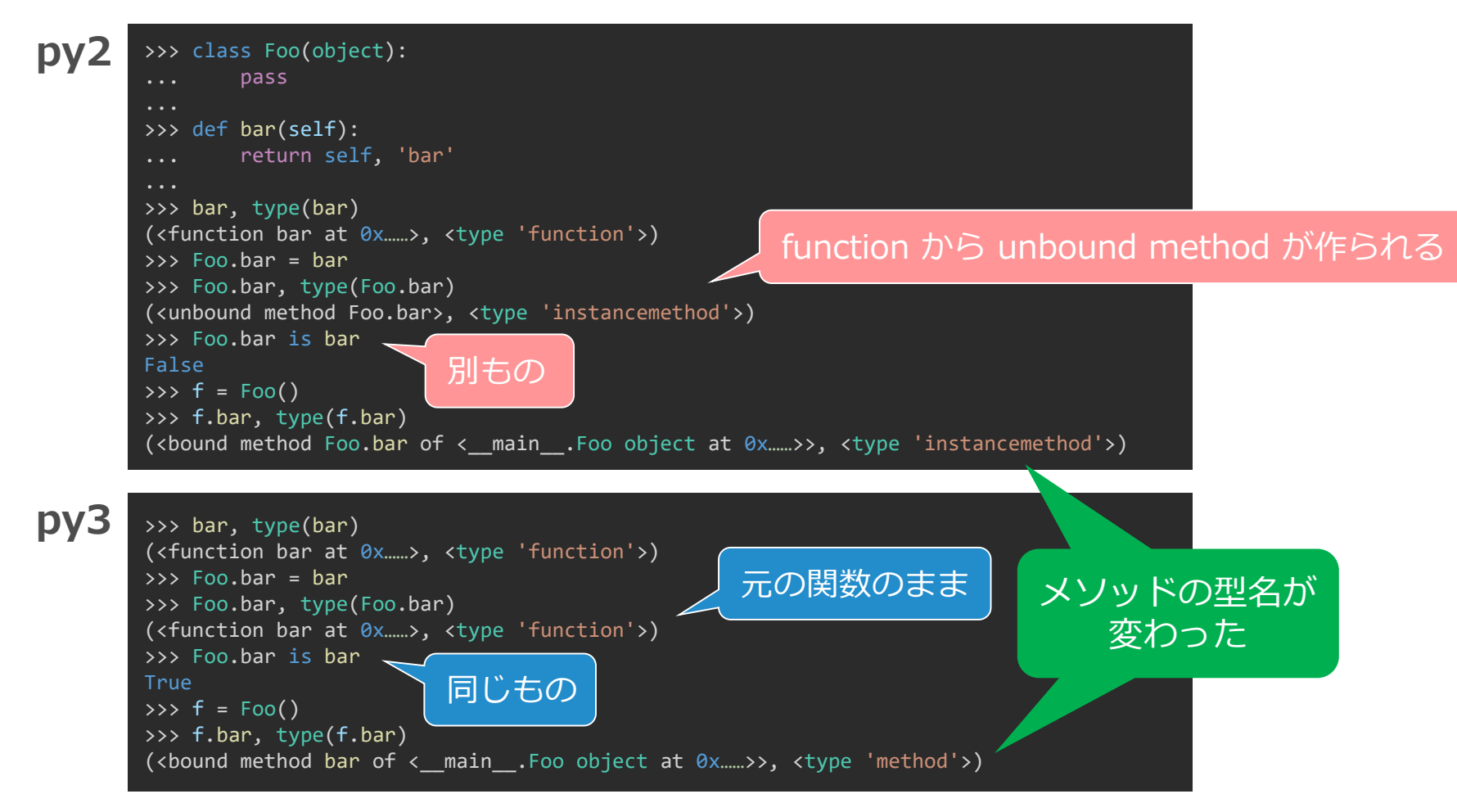

# **Python 2 と 3 の違い**

文字列と IO

### 文字列の扱いの違いはなかなか厄介

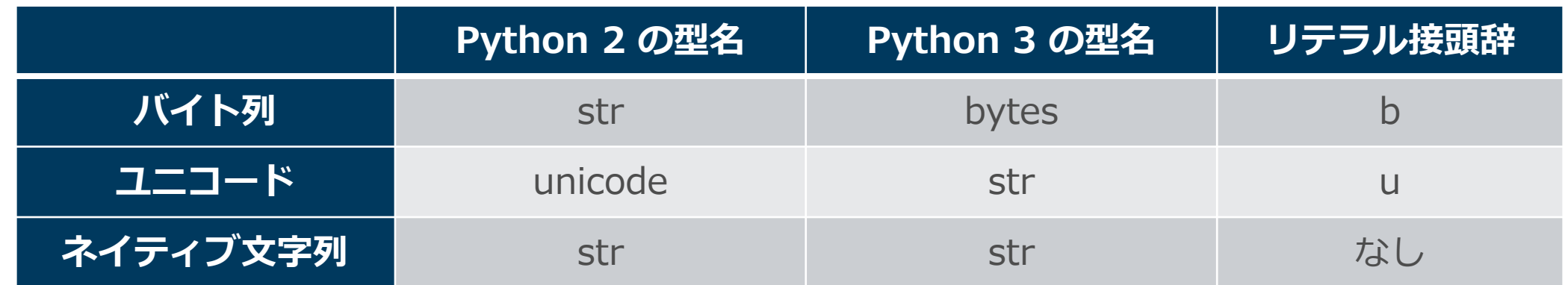

実際この通りではあるが、これほど単純明快ではない。 なぜなら…、

• **py2 では str(バイト列)も unicode も「文字列」**

どちらも basestring の派生クラスで、どちらかが要求される場面でも、どちらでも 受け付けてもらえることが多い。どちらかというと str が文字列(ネイティブ)。

• **py3 では str(ユニコード)のみが「文字列」**

bytes は py2 の str 相当ではあるが、扱いとしては「バイナリデータ」。 共通の抽象基底クラスは無く、全くの別もの。

### encode と decode にまつわる違い

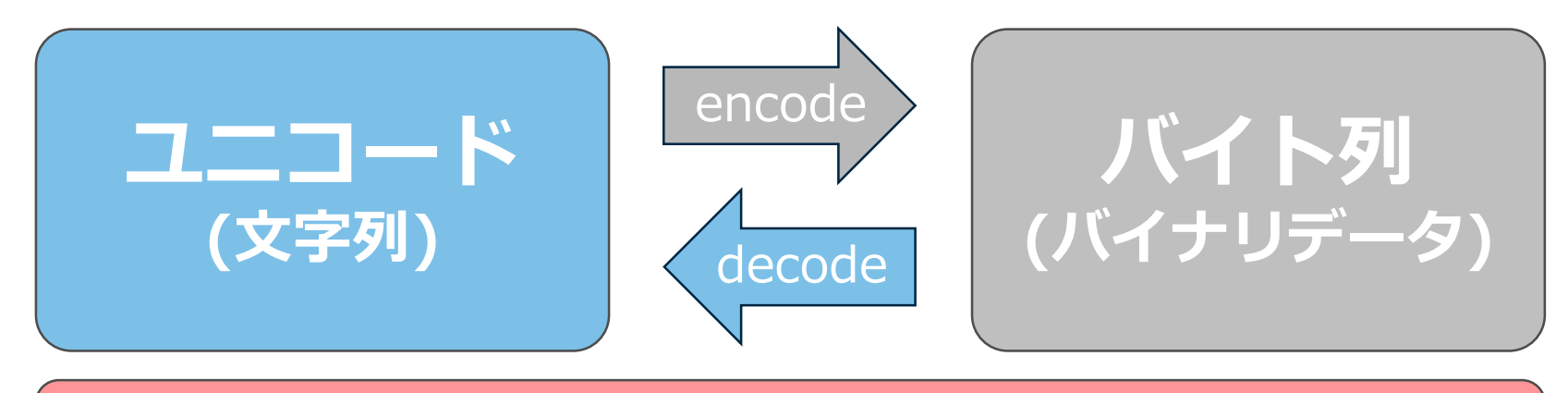

py2 では ASCII であれば同等に扱えることが多い

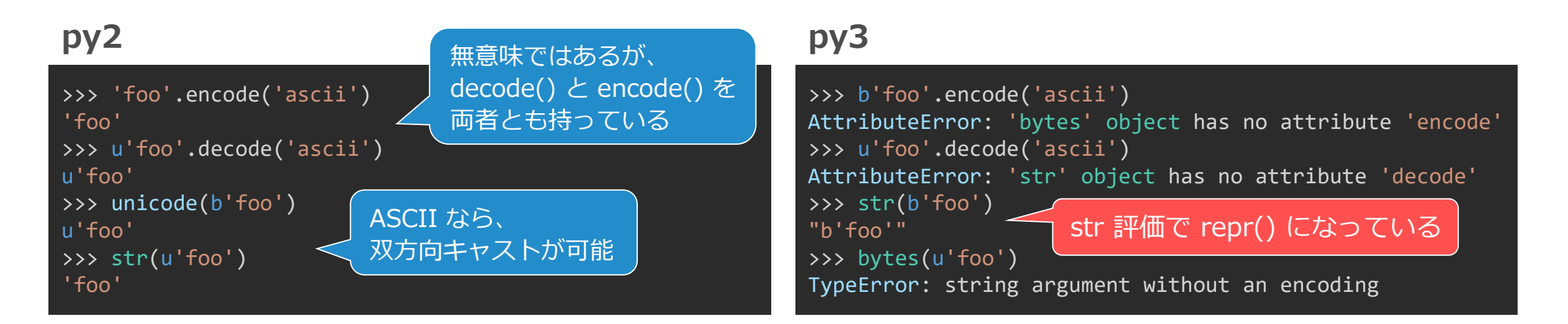

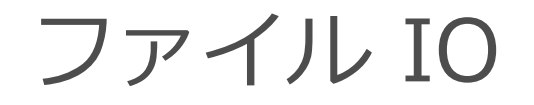

#### **py2 の open()**

- file オブジェクトを返す。py3 では廃止される。
- C ランタイムのファイルIOに近い低レベルなもの。
- text モードでも binary モードでも、バイト列で読み書きする。 ただし、write に ASCII エンコード可能な unicode を渡しても問題ない。

#### **io.open() / py3 の open()**

- io.open() は py2/3 共通。py3 の組み込み関数 open() と同じもの。
- binary モードの入力では BufferedReader、出力では BufferedWriter オブジェク トを返し、バイト列で読み書きする。 py2 の write には ASCII エンコード可能な unicode を渡しても問題ない。
- text モードでは TextIOWrapper オブジェクトを返し、ユニコードで読み書きする。 py2 の wirte でも unicode しか受け付けない。

# py2 の組み込み関数 open()

#### **binary (b) モード**

ダイレクトに読み書きする。

### **text (t) モード**

改行コード変換がされる。

- read: プラットフォーム依存の改行コードが '¥n' に変換して読む。
- write: '¥n' をプラットフォーム依存の改行コードに変換して書く。

#### **universal newline (U) モード (read のみ)**

3種類の改行コードが認識され '¥n' に変換される。

モード指定を省略した場合のデフォルトは、通常の Python では text だが、 Windows の Maya<sup>®</sup> (mayapy なら maya initialize 後) では binary となる点に注意! Windows API の設定を変更しているようで、C の file() でもデフォルトが変わる。

io モジュールの open()

### **binary (b) モード**

バイト列をダイレクトに読み書きする。

### **text (t) モード**

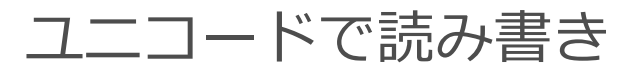

encoding オプションを指定可能で、デフォルトはプラットフォーム依存の locale.getpreferredencoding() で得られるもの(日本語 Windows では cp932)。

#### 改行コード変換

- read では universal newline 処理がされる。
- write では newline オプションで指定可能で、デフォルトの None はプラット フォーム依存の改行コード。空文字列 '' を指定すると変換しない。

ファイル IO まとめ

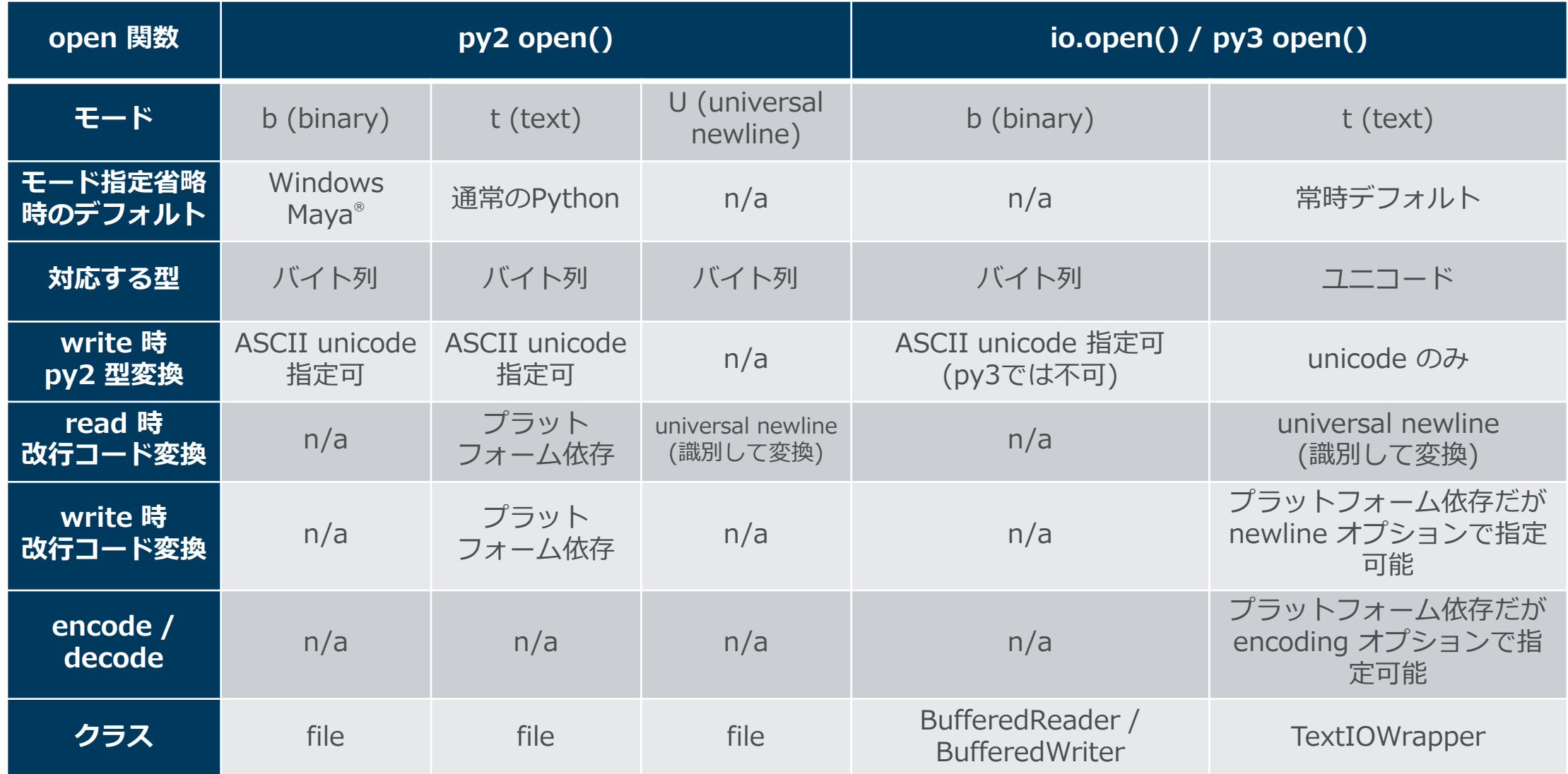

# ファイルIO の py3 対応はどうするか

### **バイナリの入出力**

組み込み関数 open() を使っていて問題ない。

#### **テキストの入出力**

組み込み関数 open() を io.open() に移行する。

#### **改行コード処理の改善**

- read: 'U' を指定しなくても universal newline になる。
- write: newline オプションを指定してプラットフォーム依存を無くせる。

#### **ASCII テキスト**

- read: py2 で unicode になっても str と区別なく扱えるのでほぼ気にする必要はない。
- write: ASCII であっても py2 str は渡せないので注意。

#### **ASCII 以外のテキスト**

encoding オプションに注意。

旧 open() なら、呼び出し側で encode/decode をするものだが、そうではなくなる。

# **StringIO**

- 文字列バッファを、ファイルと同じように読み書きするクラス。
- py2 では3種類あったが、py3 で1種類になった。
- py2/3 共通の io モジュールに移行しなければならないが、扱える型がユニコー ドのみになる。

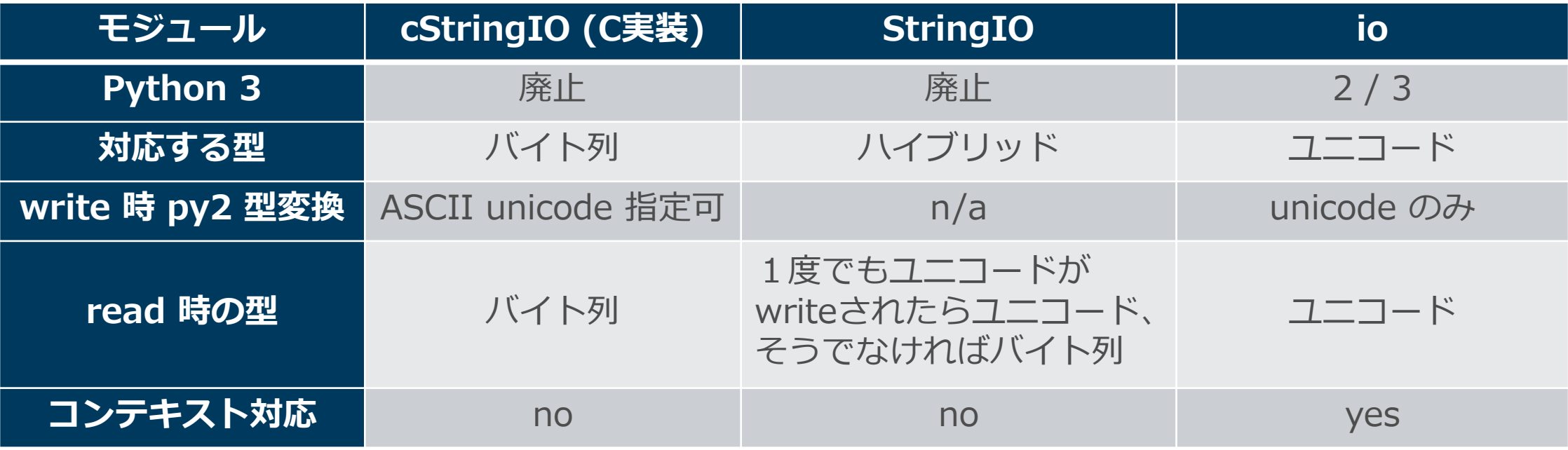

### pickle

- C実装のモジュール名変更: cPickle -> \_pickle
- シリアライズ: dump(), dumps()
- デシリアライズ: load(), loads()
- dump() と load() で入出力するのはバイナリのIOストリーム。 (open() でも io.open() でも可)
- dumps() と loads() で入出力するのはバイト列。 (py2 では文字列だが py3 ではバイナリデータ)

自作クラスも含む Python のあらゆるデータ (オブジェクト) をシリアライズできる 非常に強力な仕組みだが、それだけに言語仕様への依存が強い。

py2/3 の相互運用においては py2 と py3 の違いの影響を強く受ける。

# pickle: プロトコルの問題

- dump() や dumps() では、プロトコル(データフォーマット)を指定する。
- py2 では 0~2 が選択可能で、デフォルトは 0 。
- py3 では 0~4 が選択可能で、デフォルトは 3 (py3.8 から 4 になる)。
- py2/3 共通にするには 0~2 を明示する必要がある。 そのうち、データを ASCII 文字列として扱えるのは 0 のみ。

#### **py2/3 互換の pickle 活用例:**

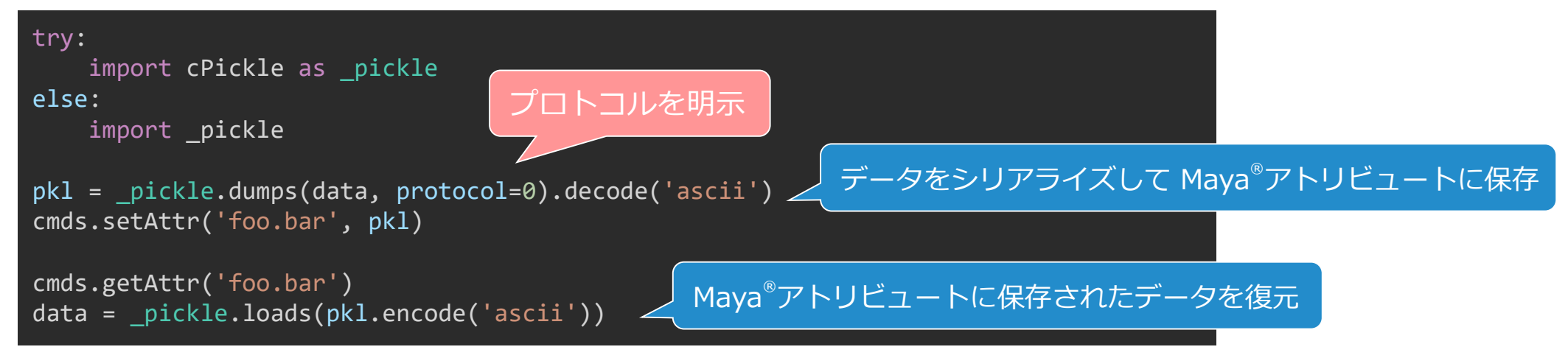

pickle: py2 データのロードにおける問題

#### **py2 名のリマップ**

- モジュール名などの変更に対応。デフォルトで有効(fix\_imports=True)。
- py3 で保存されたものを py2 でロードする際のリマップはできない。

#### **py2 str を py3 str として復元**

- デフォルトで有効。 bytes.decode() と同じオプション encoding='ASCII' と errors='strict' 。
- ASCII テキスト以外のバイト列が含まれると UnicodeDecodeError となる。
- 特殊なコーデック 'bytes' を指定すると処理を無効化できる。 エラーは回避できるが、もちろん py2 の str は bytes のままとなる(辞書のキーなども!)。
- numpy array や datetime などが含まれる場合は 'latin-1' を指定する必要があるらしい。
- errors='ignore' でエラー発生箇所を無視できる(空文字列となる)。
- 「エラー発生箇所だけ bytes のままとする」ような選択肢は標準では無い。
- py2 で py3 データを読むと str は unicode になるが、それは問題ないものと考えるしかない。

subprocess.Popen()

- 基本的にバイト列での入出力。 py2 だと文字列だけど py3 ではバイト列…。
- py3 にのみ、ユニコードで入出力する text モードがある。
	- encoding, errors, universal newlines などのオプション
	- encoding のデフォルトはプラットフォーム依存(日本語Windows では 'cp932')

この辺でやめときます・・・

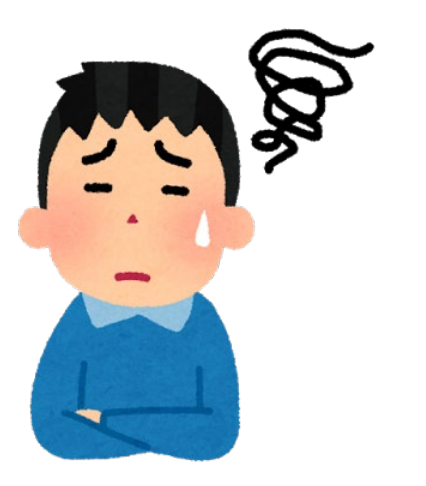

# **Python C API**

# Python C API とは

- C で Python オブジェクトを扱うための API
	- Python モジュール (pyd|so) の開発。
	- ctypes 等の何らかのインタフェースを通じた Python オブジェクトの入出力。
- Maya® にも付属
	- lib/Python27.(lib|so), lib/Python37.(lib|so)
	- include/Python27/, include/Python37/
- C で API を通じて Python を書く感覚
	- とにかく手数が非常に多くなるが、使用感は Python を書くことと同じ。
	- C API 固有の概念はほとんどなく、Python と C の知識があれば使える。
	- 全てのオブジェクトは PyObject\* で扱われる。
	- 所有オブジェクトの参照カウントは Py\_INCREF() と Py\_DECREF() で自前で管理。
## py2 と py3 の違い

### **モジュール初期化**

• Single-phase

py2 とは少し書き方が変わるが基本は同じ。 唯一のモジュールステートを DLL 内 static 変数で管理。

• Multi-phase (PEP 489)

py3 で追加。モジュールステートを動的に管理。Python で書くモジュールと同等の振る舞いを し、サブインタプリタにも対応できる。

まだ発展途上で、Python 3.7 ではクラスの弱参照サポートを設定できなかった。

#### **クラス定義**

• 型定義構造体 PyTypeObject の内容の変更や追加。

### **ネイティブ型の変更**

- int の取り扱い: PyInt\_???() が廃止され PyLong\_???() のみに。
- str の取り扱い: PyString\_???() が廃止され PyUnicode\_???() のみに。

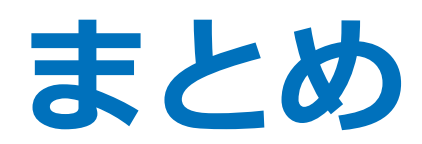

2021/5/18 © 2021 SQUARE ENIX CO., LTD. All Rights Reserved. 110

## まとめ

- これまでの py2 コードを py3 用に変換してダブルメンテナンスするので はなく、py2/3 のどちらでも動く形にするのは現実的に困難ではない。
- どのようにコードを移行させるかの戦略は、状況や人それぞれの考え方に よって異なる。あなたの戦略を立案しよう。
- 全てを手で書き換えるのは得策ではなく、ツールを上手に使うのが省力化 につながる。
- ツールに完全に依存するくらい活用しても良いが、それでも対応できない ことは少なからずある。
- ツールを有効活用し、ツールで対応できないことも克服するには py2/3 の違いについての知識が必要。本セミナーではそれをお伝えした。

# **ご清聴ありがとうございました。**

佐々木 隆典

ryusukes@square-enix.com

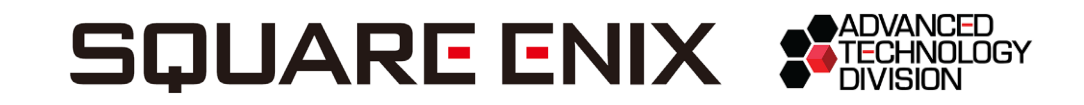

Python は Python Software Foundation の商標または登録商標です。 Maya は オートデスク インコーポレイテッド の商標または登録商標です。 Windows は Microsoft Corporation の商標または登録商標です。 Mac は Apple Inc. の商標または登録商標です。 Qt は The Qt Company Ltd. およびその子会社の登録商標です。 その他、掲載されている会社名、商品名は、各社の商標または登録商標です。

2021/5/18 © 2021 SQUARE ENIX CO., LTD. All Rights Reserved. 112